**République Algérienne Démocratique et Populaire Ministère de l'Enseignement Supérieur et de la Recherche Scientifique Université Abderrahmane Mira de Bejaia**

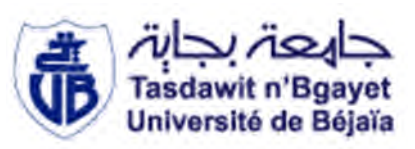

#### **Faculté de La Technologie Département Génie électrique**

**Mémoire de master** En vue de l'obtention du diplôme de master II en électrotechnique

**Option : Commande des Systèmes Electriques**

**Thème:**

# **Commande d'une machine asynchrone alimentée par un convertisseur matriciel indirect**

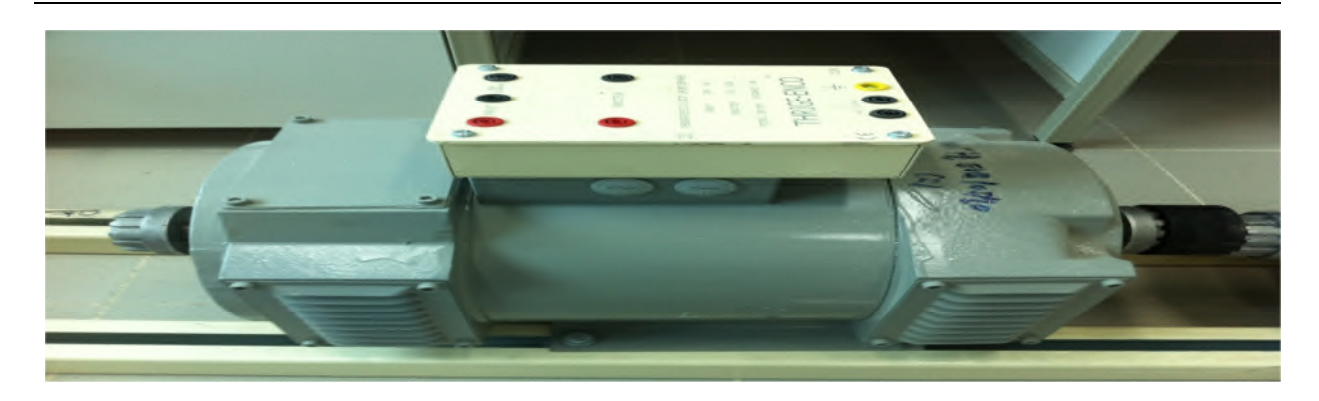

**Réalisé par :**

**Encadré par :**

- **Mr.** *DJOUADI Ameur***.**
- **Mr.** *KHETTAL Smail.*

**Mr.** *AZIB Ahmed (Promoteur)*

Année universitaire : 2014/2015

## Remerciements

Tout d'abord on remercie le bon Dieu puissant de la bonne santé, la volonté et de la patience qu'il nous a donnée tout au long de notre étude.

Nous remercions trés sincérement Mr A.Azib notre promoteur de ce travail, pour ces conseils pertinents, et ses orientations judicieuses sa patience et diligence, et par ses suggestions à grandement facilité ce travail.

Nous tenons également à remercie l'ensemble de membres de jury qui nous ont fait l'honneur de juger ce travail.

Un remerciement spécial aux étudiants de la 2éme année Master de la spécialité de génie électrique spécifiquement Commande des systémes électriques.

Nous remercions vivements toutes les personnes qui ont contribué de prés ou de loin, à la réalisation de ce travail.

## **Dédicaces**

Je dédie ce modeste travail à tous ceux qui sont chers à mon égard.

A celle qui m'a appris le sens de la patience et ses priéres "chére maman", et celle qui n'a

jamais cessé de me donner de l'aide à chaque fois que j'en ai besoin "Fatiha".

A celui qui m'inspire toujours son courage, sa tolérance et sa noblesse, ainsi que ses sacrifices et sa patience, mon papa, que j'espér sera toujours fier de moi.

A mes fréres "Nadir" et sa femme "Nadira", "Riad", "Saif Eddine".

A mes Soeurs "Ouarda" et leur époux "Hakim", "Djouhra" et leur époux "Mobarek".

Au fils de mon frére Nadir "Anis", "Amine".

A la fille de mon frére Riad "Massilia".

Au deux filles de ma grande soeur "Lina" et "Manel".

A mon binome "Smail".

A toute la Famille, sourtout le cousin "Khaled".

A tout, mes amies "Khali Faouzi", "Hamo", "Boubekeur", "Walid", "Ahmed", "Brahim","Ami Kamel", "Nadir", "Mourad", "Aissam", "Mimo", "Hossine", "Idris"..............

Ameur.

## **Dédicaces**

Je dédie ce modeste travail

A mon Pére et ma mére ainsi a mes soeurs, a mon frére "Massinissa" et toute ma famille.

A ma fiançée "Houa" et leur parent.

A mon binome "Ameur", et à tout mes amies ainsi le groupe REC.

Smail.

## Table des matières

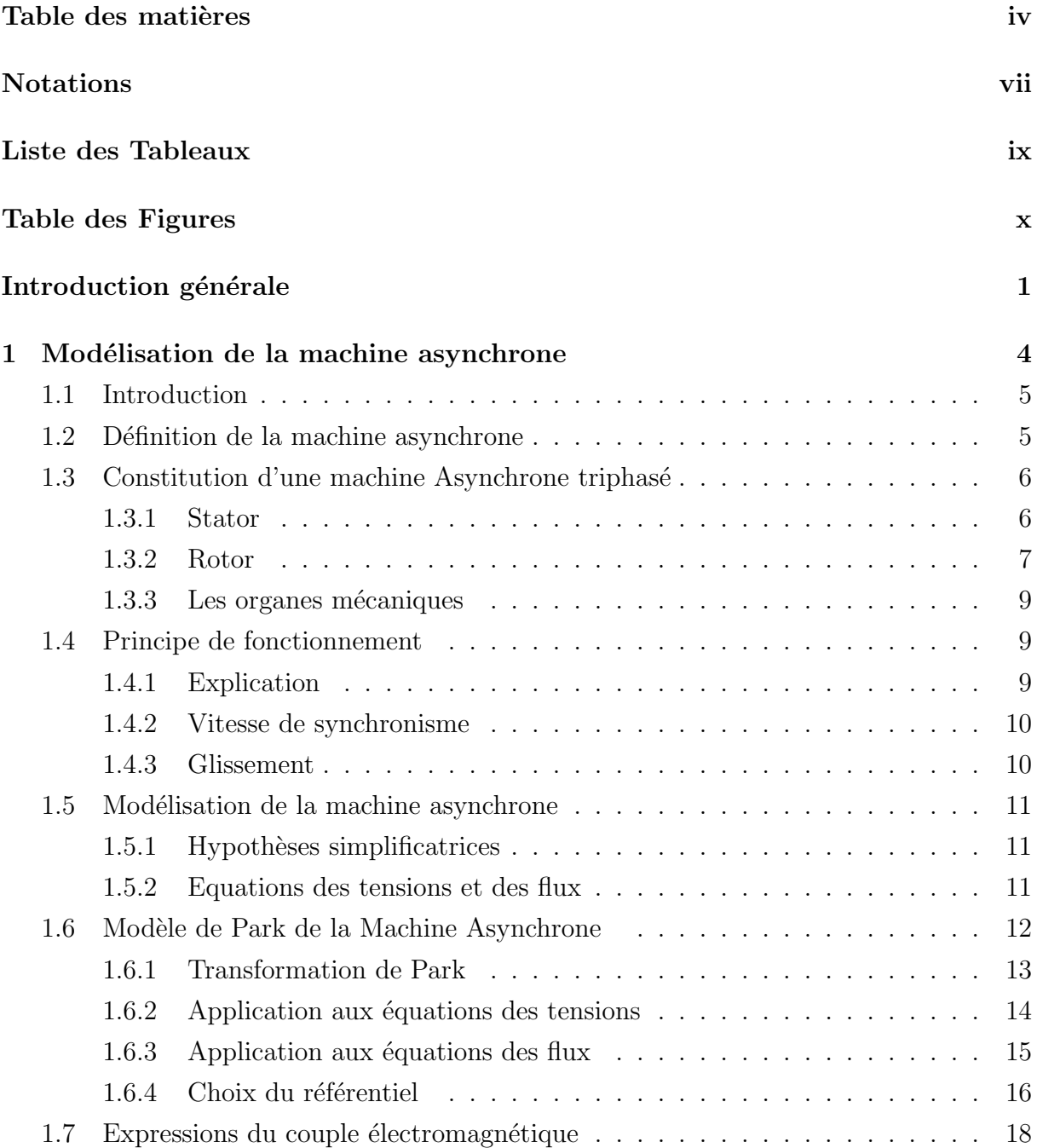

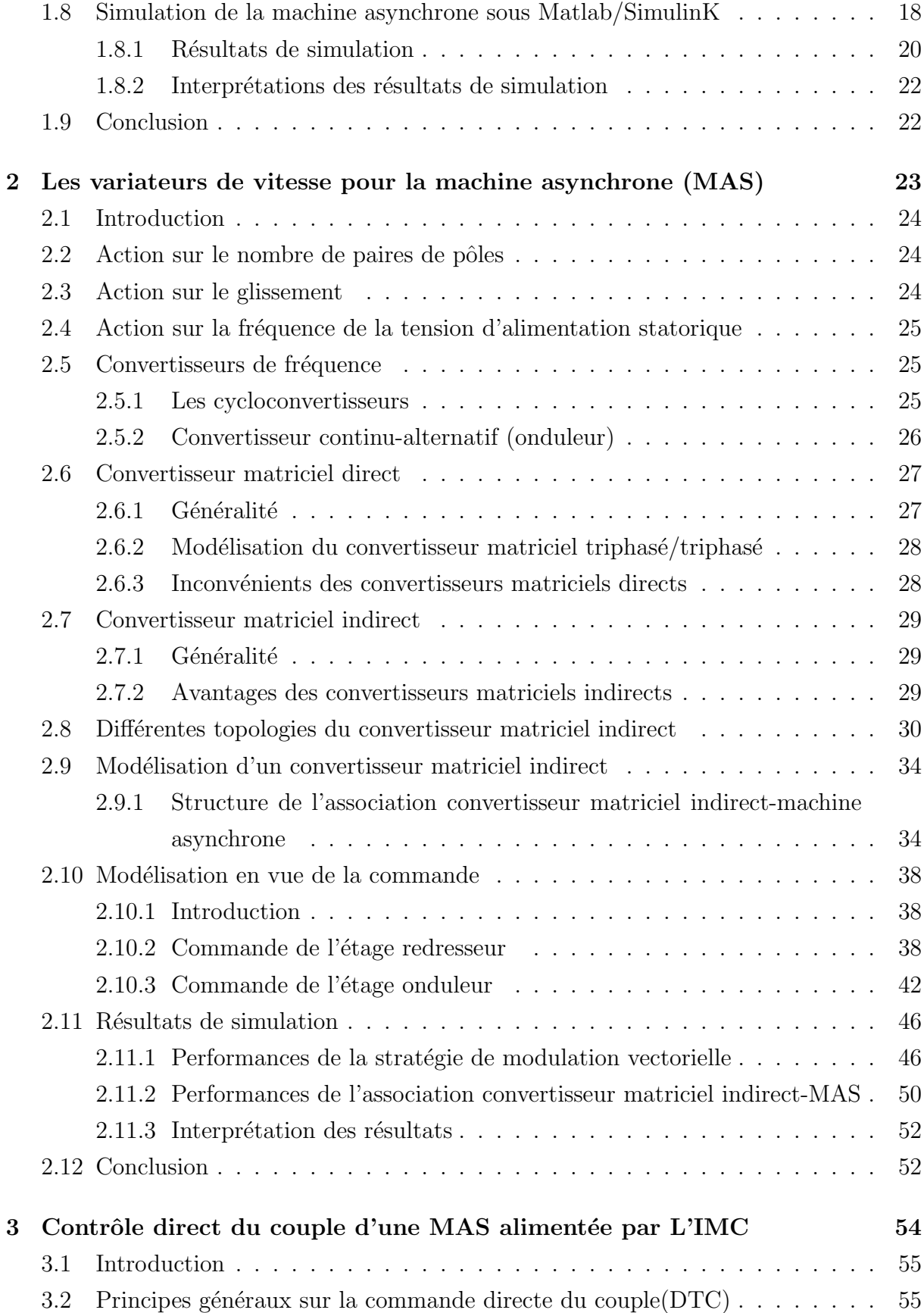

.

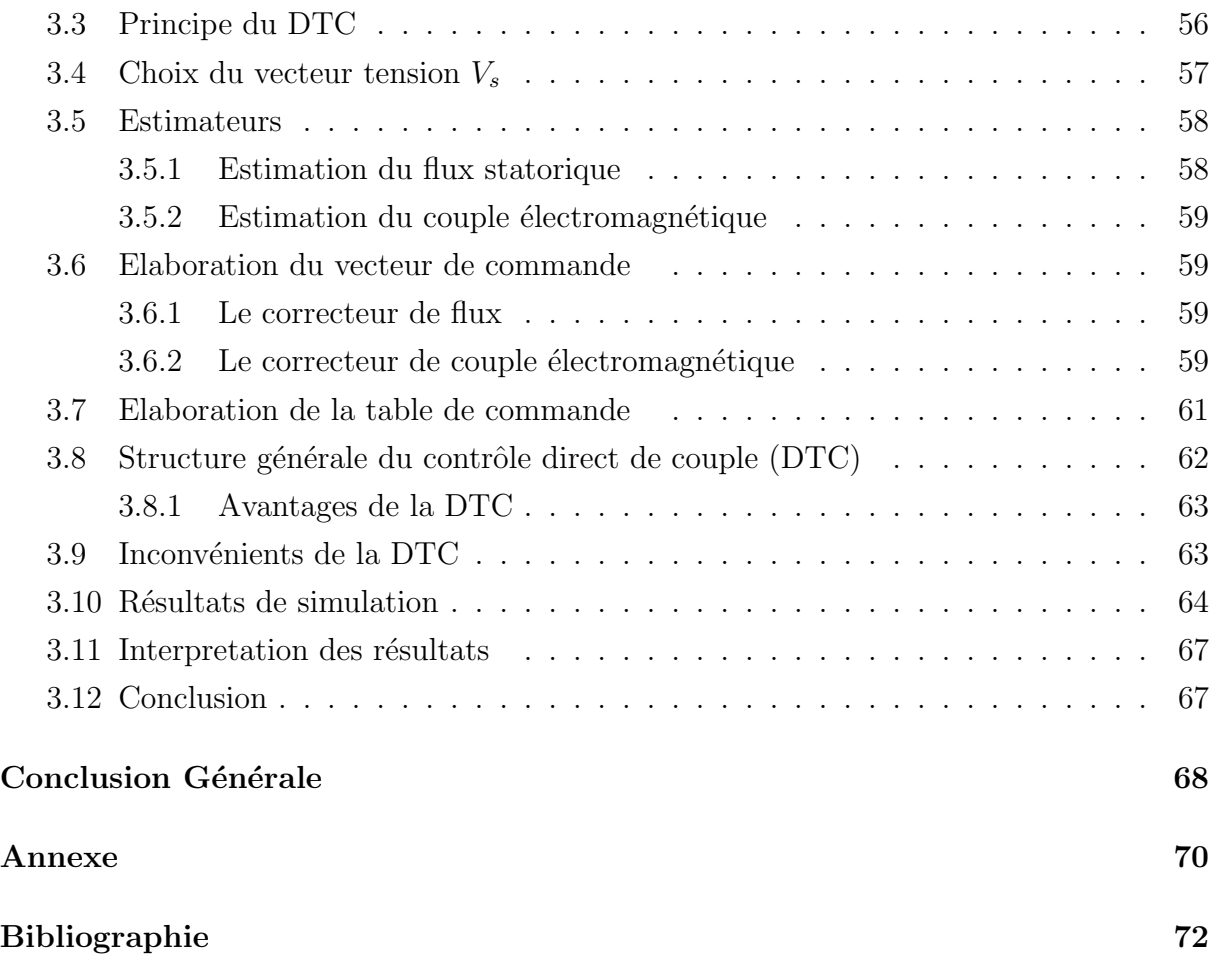

## Notations et symboles

- s, r : Indice relatif au stator et rotor respectivement
- d : Indice de l'axe direct
- q : Indice de l'axe en quadrature
- $V_s$ : Vecteur tension statorique
- $I_s$ : Vecteur courant statorique
- $I_s$ : Vecteur courant rotorique
- $\varphi_s$ : Vecteur flux statorique
- $\varphi_r$ : Vecteur flux rotorique
- $\varphi_{ds}, \varphi_{qs}$ : Flux statorique de la MAS suivant l'axe d, q
- $\varphi_{dr}, \varphi_{qr}$ : Flux rotorique de la MAS suivant l'axe d, q
- $R_s$ : Matrice résistance statorique
- $R_r$ : Matrice résistance rotorique
- $L_{ss}$ : Matrice inductance statorique
- $L_{rr}$ : Matrice inductance rotorique
- $M_{sr}$ : Matrice inductance mutuelle stator-rotor
- $[M_{sr}]'$ : Matrice inductance mutuelle stator-rotor transposée
- $[P(\theta)]$ : Matrice de Park
- $[[P^{-1}(\theta)]]$ : Matrice inverse de Park
- P : Nombre de paires de pôles
- $\theta_s$ : L'angle électrique entre l'axe  $a_s$  et l'axe d
- $\theta_r$ : L'angle électrique entre l'axe  $a_r$  et l'axe d
- $\theta$ : La position angulaire du rotor par rapport au stator
- $\omega_s$ : Pulsation électrique statorique
- $\omega_r$ : Pulsation de glissement  $(\omega_s \omega)$
- $\omega$ : Vitesse angulaire de rotation
- $\Omega$  : Vitesse de rotation mécanique
- $C_e$ : Couple électromagnétique
- $C_r$ : Couple résistant
- $R_s$ : Résistance statorique

 $R_r$ : Résistance rotorique

- $l_s$ : Inductance propre d'une phase statorique
- $l_r$ : Inductance propre d'une phase rotorique
- $M_s$ : Inductance mutuelle entre deux phases statorique
- $M_r$ : Inductance mutuelle entre deux phases rotorique
- $M_{sr}$ : Inductance mutuelle maximale lorsque l'axe  $a_s$  coïncide avec l'axe  $a_r$
- $L_s$ : Inductance cyclique statorique
- $L_r$ : Inductance cyclique rotorique
- $L_m$ : Inductance cyclique mutuelle entre le stator et le rotor
- J : Moment d'inertie des masses tournantes
- f : Coefficient de frottement visqueux
- $T_s, T_r$ : Constantes de temps statorique et rotorique
- $\sigma$ : Coefficient de dispersion
- $V_{pn}$ : Tension continue
- $i_{dc}$ : Courant continue
- $m_R$ : Indice de modulation du redresseur
- $m_I$ : Indice de modulation du l'onduleur
- AC : Courant alternatif
- DC : Courant continu
- $IGBT$ : Insulated Gâte Bipolar Transistor
- IMC : Convertisseur matriciel indirect
- MC : Convertisseur matriciel
- $SVM:$  Modulation vectoriel
- $MAS$ : Machine asynchrone
- $MCC$ : Machine à courant continu
- $DTC$ : Controle direct du couple

## Liste des tableaux

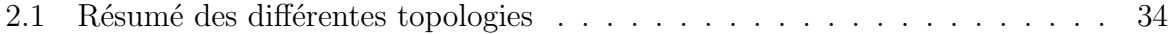

# Table des figures

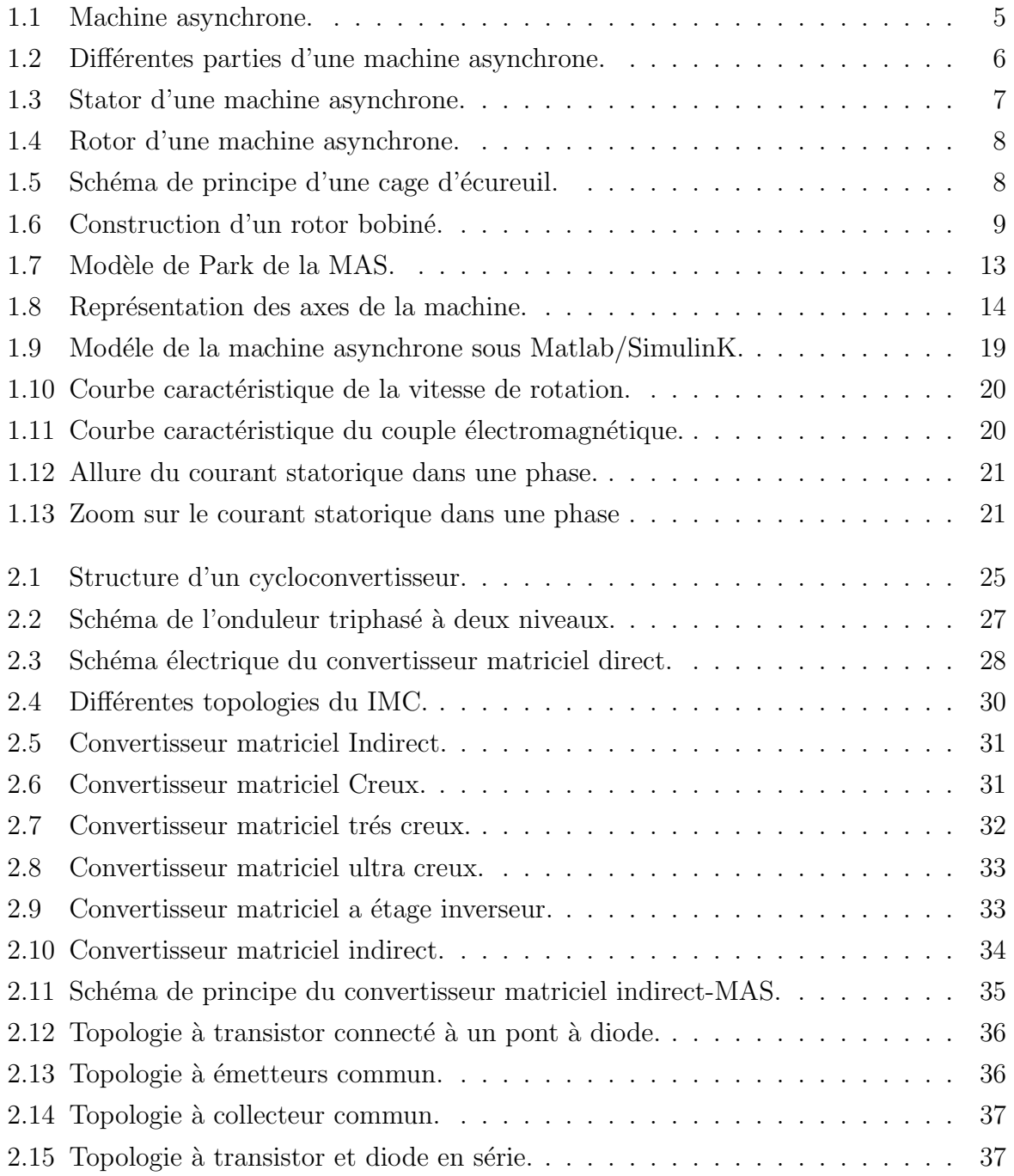

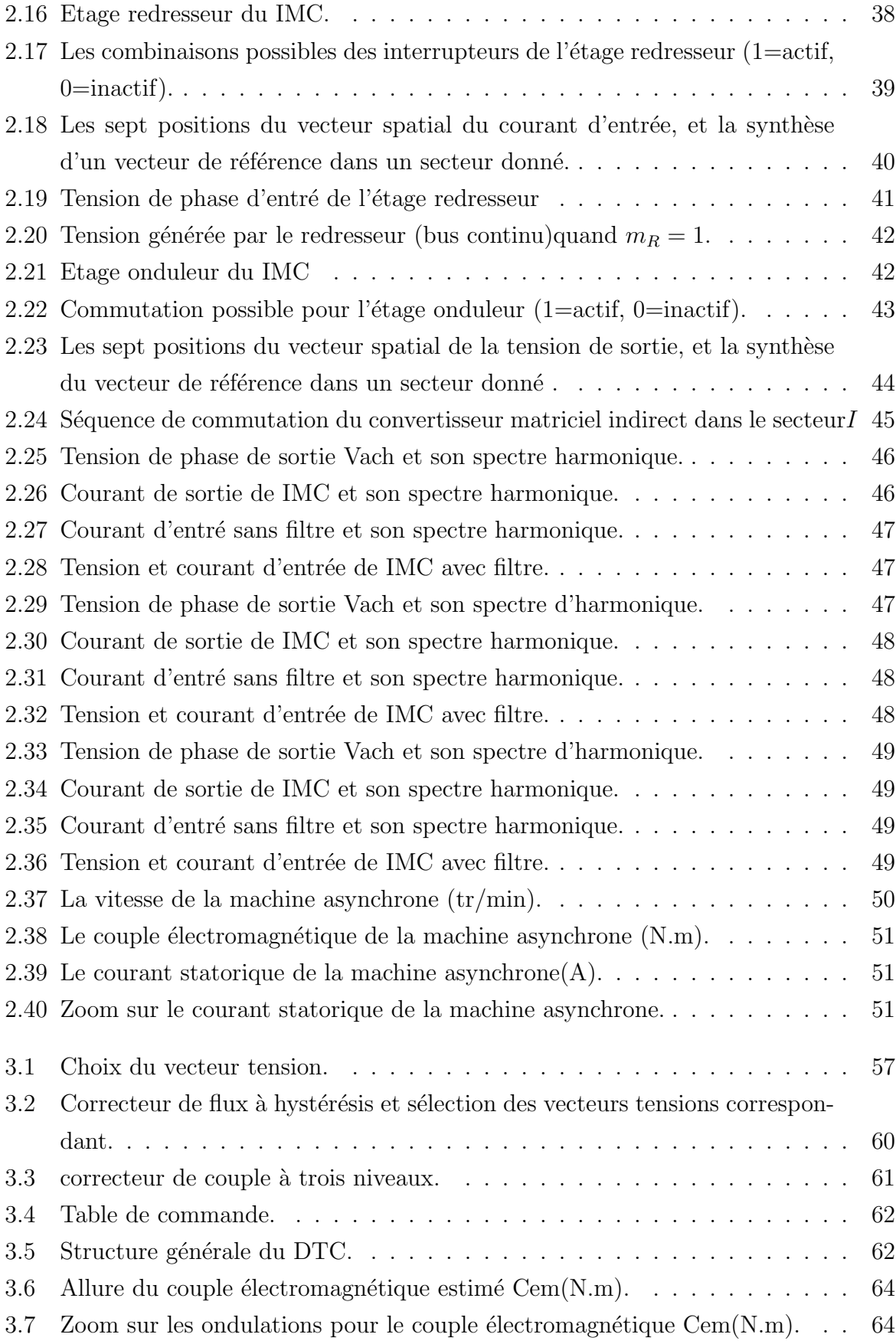

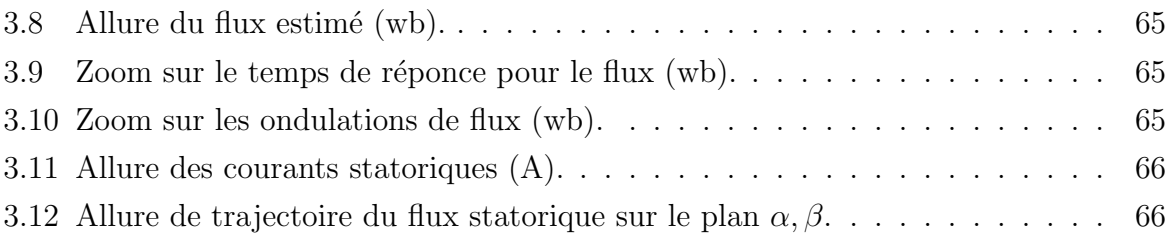

# Introduction générale

### Introduction générale

Les moteurs asynchrones triphasés sont les moteurs employés le plus fréquemment dans l'industrie. Ils possédent plusieurs avantages : simplicité de construction due à l'absence du collecteur mécanique, robustesse, prix peu élevé et entretien facile. [26]

L'association de de l'ensemble machine-convertisseur statique est à l'heure actuelle, la plus utilis´ee dans les applications industrielles pour effectuer des entrainements `a vitesse variable, cette omniprésence de la machine asynchrone est due à l'évolution technologique des convertisseurs statique de puissances capables de délivrer des fréquences réglables.

Cependant, la machine asynchrone est command´ee traditionnellement par un onduleur à commande MLI. Une alternative est le convertisseur matriciel, ce convertisseur nous procure un bénéfice comparé à l'onduleur de tension, un facteur de puissance réglable à l'entré, un transit de puissance dans les deux sens, mais la topologie directe des convertisseurs matriciels présente des problèmes notamment dans la commutation du courant. Une solution pour pallier ce problème est la modification de la topologie du convertisseur matriciel nommée convertisseur matriciel indirect.

En effet, les progrés de l'électronique numérique et les développements des composants de puissance permettent aujourd'hui de mettre en oeuvre plusieurs techniques de commande des machines asynchrones, dans les années 1980, est apparue la commande directe de couple, ce type de commande se démarque dans son approche de ce qui avait été fait auparavant et constitue une avancée méthodologique dans la commande des machines.[27]

En effet, les excellences performances dynamiques et la simplicité de structure sont les principales caractéristiques de la commande direct du couple.

L'objectif de ce mémoire, est l'étude et la commande d'une machine asynchrone triphasé (MAS) alimenté par convertisseur matriciel indirect.

A cet effet, le premier chapitre, sera consacré pour l'étude générale de la machine asynchrone triphasé et la modelisation de la MAS, l'étude par similation est effectuée sous l'environnement SimulinK du Matlab.

Dans le deuxieme chapitre, on présentra les variateurs de vitesse les plus utilisés, et on s'intéressera au convertisseur matriciel indirect ainsi que sa modélisation et sa stratégie de commande, on ptésentra des simulations numériques du comportement dynamique de l'ensemble convertisseur-machine.

Puis le troisiéme chapitre, sera consacré à la commande directe du couple de la machine asynchrone, et on présentra des simulations numériques ainsi que l'interprétation des résultats obtenus.

On terminera par une conclusion générale sur le travail réalisé.

# Chapitre 1

# Modélisation de la machine asynchrone

### 1.1 Introduction

La modélisation des machines électriques est une phase primordiale pour l'élaboration de la loi de commande. En effet, aborder la commande des machines électriques nécessite l'emploi d'une méthode de modélisation adaptée à la commande. Il s'agit d'une application simple des méthodes de la modélisation à la machine asynchrone qui présente des spécificités propres qui ne sont pas nécessairement communes à d'autres processus physique.

Il est donc évident que cette étape de modélisation soit un passage obligatoire pour ´etudier le comportement de la machine dans tous les cas de fonctionnement.

A cet effet, le point de départ qu'on a considéré pour la modélisation de la machine asynchrone et les équations d'état qui lui sont associées.

Ces équations seront traduites sous forme de schéma-blocs de manière à être simulés `a l'aide du logiciel MATLAB (SIMULINK sous MATLAB).

La simulation de la machine asynchrone triphasée à diverses alimentations nous permettra de retrouver des résultats classiques et de valider nos modèles du type schéma blocs.[10]

### 1.2 Définition de la machine asynchrone

La machine asynchrone est une machine a courant alternatif, la vitesse du rotor et la vitesse du champ magnétique tournant ne sont pas égales a cause du glissement. Le rotor est toujours en retard par rapport au champ statorique, la machine asynchrone est dite (machine a induction) car l'énergie est transférée du stator au rotor ou inversement par induction électromagnétique.

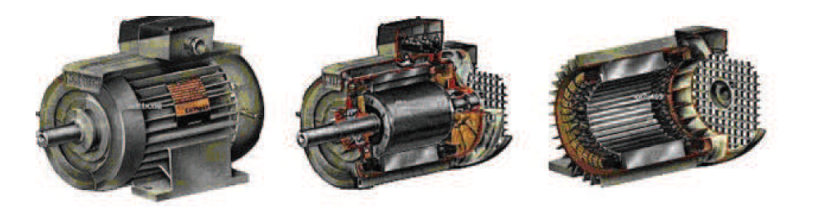

Fig. 1.1 – Machine asynchrone.

Les moteurs asynchrones, appelles moteur à induction, sont pratiquement tous des moteurs triphasés. Ils sont basés sur l'entraînement d'une masse métallique par l'action d'un champ tournant [34].

### 1.3 Constitution d'une machine Asynchrone triphasé

La figure  $(1.2)$  montre les différentes parties d'une machine asynchrone (vues en coupe).

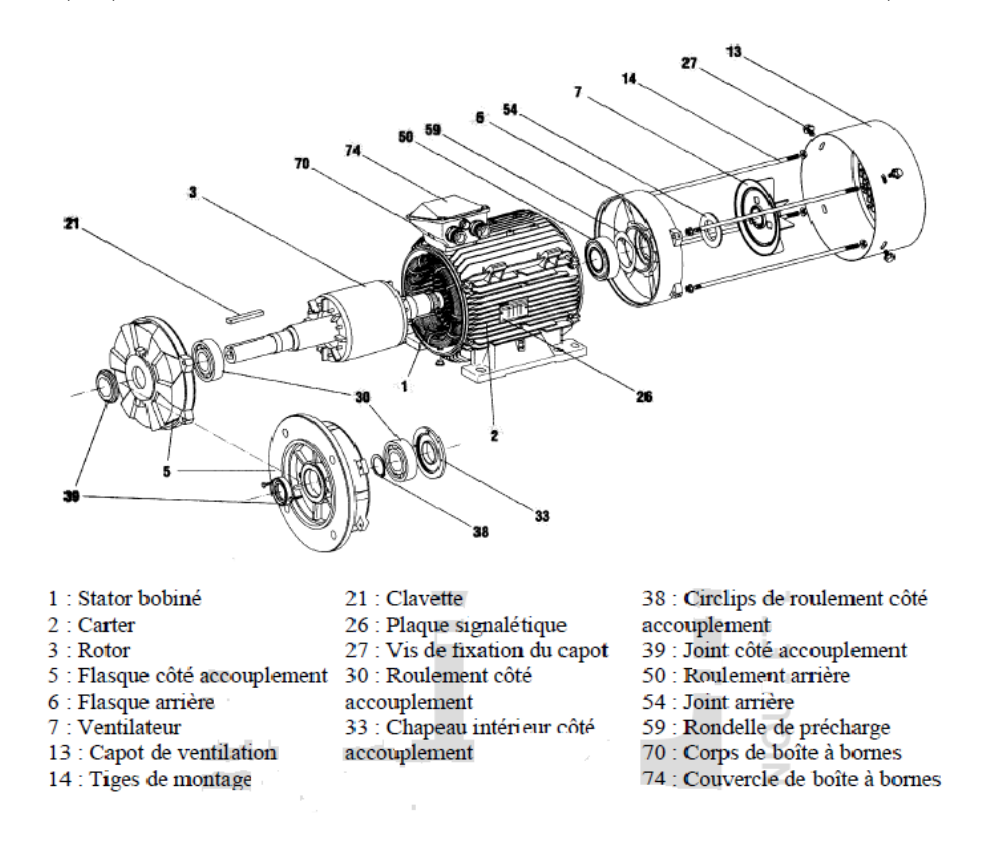

FIG.  $1.2$  – Différentes parties d'une machine asynchrone.

#### 1.3.1 Stator

c'est la partie magnétique fixe du MAS. Elle comporte des enroulements qui, alimentés en énergie électrique, vont produire un champ magnétique tournant. Le stator est fixé sur la carcasse. voir la figure(1.3)

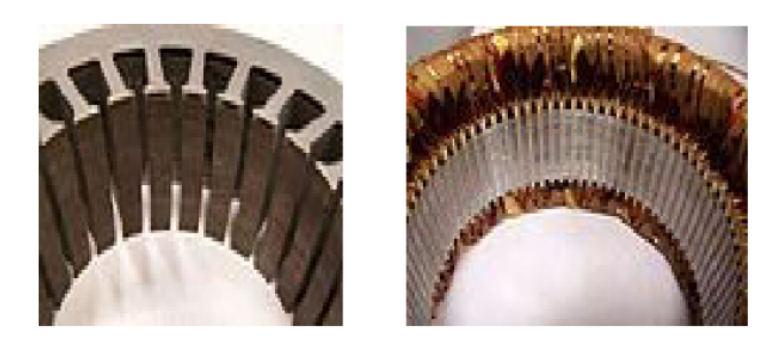

Fig. 1.3 – Stator d'une machine asynchrone.

Les courants alternatifs dans le stator créent un champ magnétique  $\vec{B_1}$  tournant à la pulsation de Synchronisme :  $\Omega_s = \frac{\omega}{n}$  $\frac{\omega}{p}$ .

avec :

 $\omega_s$ :Vitesse synchrone de rotation du champ tournant en  $rad.s^{-1}$ .

ω : pulsation des courants alternatifs en  $rad.s^{-1}$  et  $ω = 2.p.f$ 

p :nombre de paires de poles.

#### 1.3.2 Rotor

C'est la partie libre en rotation comportant des conducteurs qui seront soumis au champ tournant. Ces conducteurs peuvent être soit des bobines, soit des barres de cuivres; on parle alors de rotor en court-circuit (ou a cage d'´ecureuil). La rotation possible grace aux paliers supportés par la carcasse. Voir la figure $(1.4)$ 

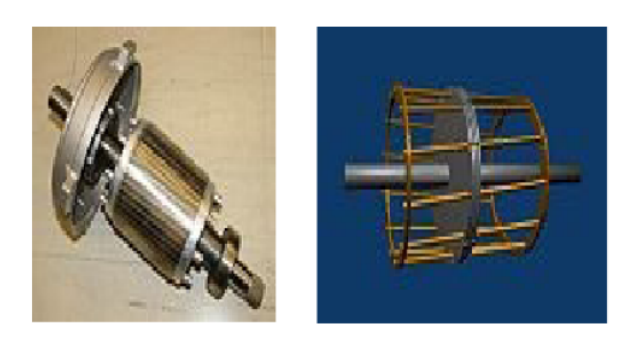

Fig. 1.4 – Rotor d'une machine asynchrone.

Le rotor n'est relié à aucune alimentation il tourne à la vitesse de rotation  $\omega$ . Et les différentes machines asynchrones s'identifient par le type du rotor qui entre dans leur construction, et on distingue :

A- Rotor à cage d'écureuil Il porte un système de barres conductrices très souvent en aluminium, logées dans un empilement de tôles. Les extrémités de ces barres sont réunies par des couronnes également conductrices. On dit que le rotor est en court circuit. L'ensemble n'est parcouru que par les courants de Foucault induits par la rotation du champ statorique. Voir la figure(1.5)

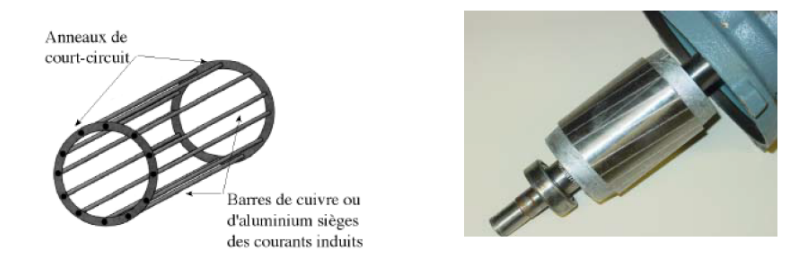

FIG.  $1.5$  – Schéma de principe d'une cage d'écureuil.

B- Rotor bobiné Les tôles de ce rotor sont munies d'encoches, où sont placés des conducteurs formant un enroulement triphasé dont le nombre de pôles  $2p$  est le même qu'au stator. Trois bagues et trois balais sont prévus pour accéder à ces enroulements rotoriques. Ce dispositif permet de modifier les propriétés électromécaniques du moteur asynchrone. Voir la figure(1.6)

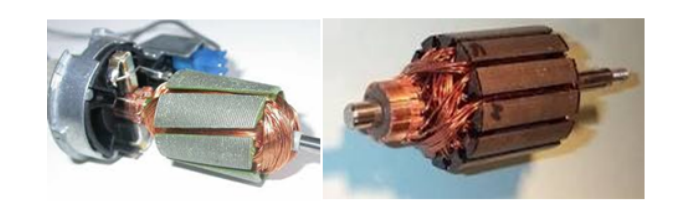

FIG.  $1.6$  – Construction d'un rotor bobiné.

#### 1.3.3 Les organes mécaniques

La carcasse sert de support, elle joue le rôle d'enveloppe et assure la protection contre l'environnement extérieur. L'arbre est un organe de transmission. Il comprend une partie centrale qui sert de support au corps du rotor et un bout d'arbre sur lequel est fixé un demi-accouplement. Il est généralement constitué en acier moulé ou forgé. Son dimensionnement est fonction des efforts de flexion (force centrifuge qui s'éxerce sur lui, attraction magnétique radiale, etc....), des efforts radiaux et tangentiels dus aux forces centrifuges, des efforts de torsion (couple électromagnétique transmis en régimes permanent et transitoire). Il est supporté par un ou plusieurs paliers. Ces paliers soutiennent le rotor et assurent la libre rotation.[31].

### 1.4 Principe de fonctionnement

#### 1.4.1 Explication

Le principe de fonctionnement du moteur asynchrone est basé sur l'induction des courants dans le bobinage du rotor par un champ tournant dans l'entrefer du à la circulation des courants polyphasés dans le stator. Ce champ tournant va créer un couple moteur qui s'exerce sur les conducteurs des courants induits, Il provoque ainsi le démarrage et la rotation du rotor dans le même sens que le champ tournant [11].

Champ tournant produise la rotation d'un disque métallique et que ce dernier tourne à une vitesse inférieure à celle du champ statorique.

Les bobines du stator, parcourues par des courants triphasés, produisent un champ magnétique tournant avec une vitesse angulaire  $\Omega_s$ , dans l'entrefer et a la périphérie du rotor.

En regime etabli, le rotor de la machine tourne a la vitesse angulaire  $\omega$  inférieure a  $\omega_s$ .

Les conducteurs du rotor sont alors soumis a un champ magnétique variable, qui tourne par rapport a eux-mêmes a la vitesse angulaire  $(\Omega_s - \Omega)$ . Il en résulte l'induction de (f.e.m) dans ces conducteurs. Ceux-ci faisant partie de circuits ferm´es, des courants induits de meme pulsation circulent dans ces conducteurs rotoriques.

Si le moteur comporte (p) paires de poles, la pulsation des (f.e.m) induites et des courants rotoriques induits est :  $\omega_r = p(\Omega_s - \Omega)$ .

#### 1.4.2 Vitesse de synchronisme

Le moteur asynchrone triphasé démarre seul et il prend rapidement sa vitesse de régime en charge comme à vide. Sa fréquence de rotation  $n$  est proche de la fréquence de rotation de synchronisme  $n_s = \frac{f}{n}$  $\frac{f}{p}$ , mais toujours inférieure, elle diminue peu entre la marche à vide et en charge.

#### 1.4.3 Glissement

On appelle glissement le rapport de la fréquence (vitesse) de rotation de glissement à la fréquence (vitesse) de rotation de synchronisme.

$$
g = \frac{n_g}{n_s} = \frac{n_s - n}{n_s} = \frac{\Omega_s - \Omega}{\Omega_s}
$$

avec :

$$
\Omega_s = 2\pi n_s
$$

et

$$
\Omega = 2\pi n
$$

Le glissement  $(g)$  va dépendre de la charge. On peut, dans le cas d'un rotor bobiné accéder à la fréquence de rotation de glissement par l'intermédiaire de la fréquence des courants rotoriques.

Le glissement est toujours faible, de l'ordre de quelques pour cent : de plus de 2% pour les machines les plus grosses à  $6\%$  ou  $7\%$  pour les petites machines triphasées, il peut atteindre 10% pour les petites machines monophasées. Les pertes par effet Joule dans le rotor étant proportionnelles au glissement, une machine de qualité se doit de fonctionner avec un faible glissement.[25]

## 1.5 Modélisation de la machine asynchrone

#### 1.5.1 Hypothèses simplificatrices

Afin de simplifier la modélisation de la machine, on va admettre les hypothèses simplificatrices suivantes [18] :

- Entrefer constant.
- $-$  Effet des encoches négligé.
- Distribution spatiale sinuso¨ıdale des forces magn´etomotrices d'entrefer.
- $-$  Circuit magnétique non saturé et à perméabilité constante.
- Pertes ferromagnétiques négligeables.
- L'influence de l'effet de peau et de l'échauffement sur les caractéristiques n'est pas prise en compte.

#### 1.5.2 Equations des tensions et des flux

Les équations des tensions statoriques, écrites dans un référentiel stationnaire lié au stator, peuvent être exprimées, en utilisant la notation matricielle, par :

$$
[V_s] = [R_s] * [I_s] + \frac{d}{dt}[\varphi_s]
$$
\n
$$
(1.1)
$$

Les équations des tensions rotoriques, écrites dans un référentiel tournant lié au rotor, peuvent être exprimées par :

$$
[0] = [R_r] * [I_r] + \frac{d}{dt}[\varphi_r]
$$
\n(1.2)

$$
\text{Où}: [V_s] = \begin{bmatrix} V_{as} \\ V_{bs} \\ V_{cs} \end{bmatrix}; \qquad [I_s] = \begin{bmatrix} I_{as} \\ I_{bs} \\ I_{cs} \end{bmatrix}; \qquad [I_r] = \begin{bmatrix} I_{ar} \\ I_{br} \\ I_{cr} \end{bmatrix}; \qquad [\varphi_s] = \begin{bmatrix} \varphi_{as} \\ \varphi_{bs} \\ \varphi_{cs} \end{bmatrix}
$$

$$
[\varphi_r] = \begin{bmatrix} \varphi_{ar} \\ \varphi_{br} \\ \varphi_{cr} \end{bmatrix}; \qquad [R_s] = \begin{bmatrix} R_s & 0 & 0 \\ 0 & R_s & 0 \\ 0 & 0 & R_s \end{bmatrix}; \qquad [R_r] = \begin{bmatrix} R_r & 0 & 0 \\ 0 & R_r & 0 \\ 0 & 0 & R_r \end{bmatrix}
$$

Les flux statoriques et rotoriques instantanés par phase, sont donnés par :

$$
[\varphi_s] = [L_{ss}].[I_s] + [M_{sr}].[I_r]
$$
\n
$$
[\varphi_r] = [L_{rr}].[I_r] + [M_{sr}]'.[I_s]
$$
\n(1.3)\n(1.4)

 $O\hat{u}$ :

$$
[L_{ss}] = \begin{bmatrix} l_s & M_s & M_s \\ M_s & l_s & M_s \\ M_s & M_s & l_s \end{bmatrix}; \qquad [L_{rr}] = \begin{bmatrix} l_r & M_r & M_r \\ M_r & l_r & M_r \\ M_r & M_r & l_r \end{bmatrix}
$$

et

$$
[M_{sr}] = M_{sr} \begin{bmatrix} \cos(\theta) & \cos(\theta + \frac{2\pi}{3}) & \cos(\theta - \frac{2\pi}{3})\\ \cos(\theta - \frac{2\pi}{3}) & \cos(\theta) & \cos(\theta + \frac{2\pi}{3})\\ \cos(\theta + \frac{2\pi}{3}) & \cos(\theta - \frac{2\pi}{3}) & \cos(\theta) \end{bmatrix}
$$

En mettant  $(1.3)$  et  $(1.4)$  dans, respectivement,  $(1.1)$  et  $(1.2)$ , nous obtenons les deux expressions suivantes :

$$
[V_s] = [R_s] \cdot [I_s] + [L_{ss}] \cdot \frac{d}{dt} [I_s] + \frac{d}{dt} \{ [M_s r] \cdot [I_r] \}
$$
\n(1.5)

$$
[0] = [R_r] \cdot [I_r] + [L_{rr}] \cdot \frac{d}{dt} [I_r] + \frac{d}{dt} \{ [M_s r]' \cdot [I_s] \}
$$
\n(1.6)

Cette mise en équation aboutit à des équations différentielles à coefficients variables  $(1.5)$  et  $(1.6)$ . L'étude analytique du comportement du système est alors relativement laborieuse, vu le grand nombre de variables. On utilise alors des transformations mathématiques qui permettent de décrire le comportement de la machine à l'aide d'équations différentielles à coefficients constants. Les transformations utilisées doivent conserver la puissance instantanée et la réciprocité des inductances mutuelles. Ceci permet d'établir une expression du couple électromagnétique dans le repère correspondant au système transformé et qui reste valable pour la machine réelle. Parmi les transformations utilisées, on cite celle de R.H.Park.

#### 1.6 Modèle de Park de la Machine Asynchrone

Afin d'obtenir des coefficients constants dans les équations différentielles, la transformation de Park est utilisée. Cette transformation est ancienne (1929) et si elle redevient à l'ordre du jour, c'est tout simplement parce que les progrès de la technologie des composants permettent maintenant de la réaliser en temps réel.[17]

Physiquement, on peut la comprendre comme une transformation des trois enroulements de la MAS à seulement deux enroulements, comme la montre la figure  $(1.7)$ :

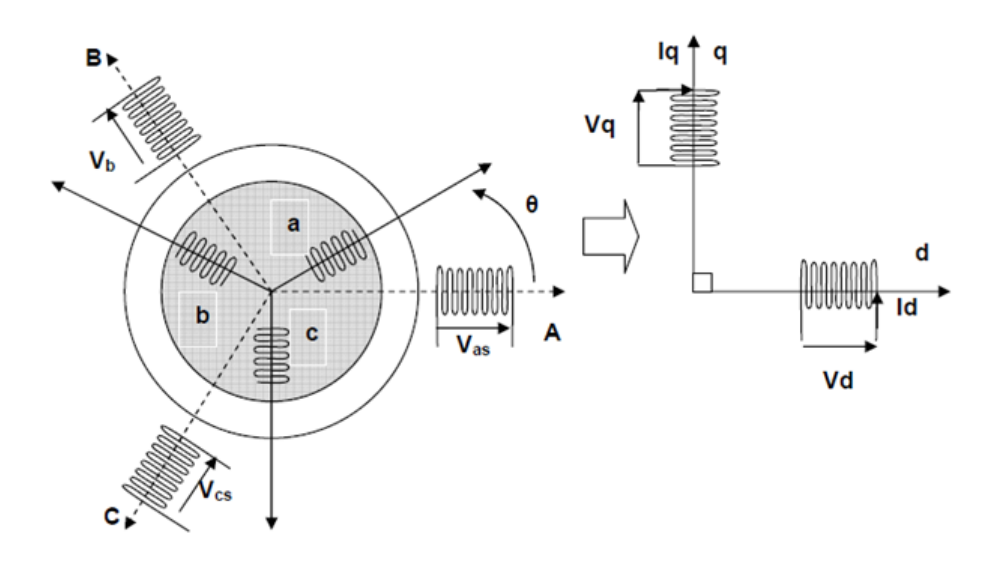

FIG. 1.7 – Modèle de Park de la MAS.

#### 1.6.1 Transformation de Park

La transformation de Park est constituée d'une transformation triphasée - diphasée suivie d'une rotation. Elle permet de passer du repère (abc) vers le repère mobile (dq). Pour chaque ensemble de grandeurs (statoriques et rotoriques), on applique la transformation de Park. Pour simplifier les équations, et par conséquence le modèle, les repères de la transformation de Park des grandeurs statoriques et celle des grandeurs rotoriques doivent coïncider. En effet, si l'on note par  $\theta_s$  (resp. par  $\theta_r$ ) l'angle de la transformation de Park des grandeurs statoriques (resp. rotoriques) (figure 1.8), ceci se fait en liant les angles  $\theta_s$ et  $\theta_r$  par la relation :

$$
\theta_s = \theta + \theta_r \tag{1.7}
$$

Les amplitudes directe (d) et en quadrature (q) des grandeurs statoriques et rotoriques sont fictives ; les équivalences pour ces grandeurs avec les grandeurs par phase sont comme

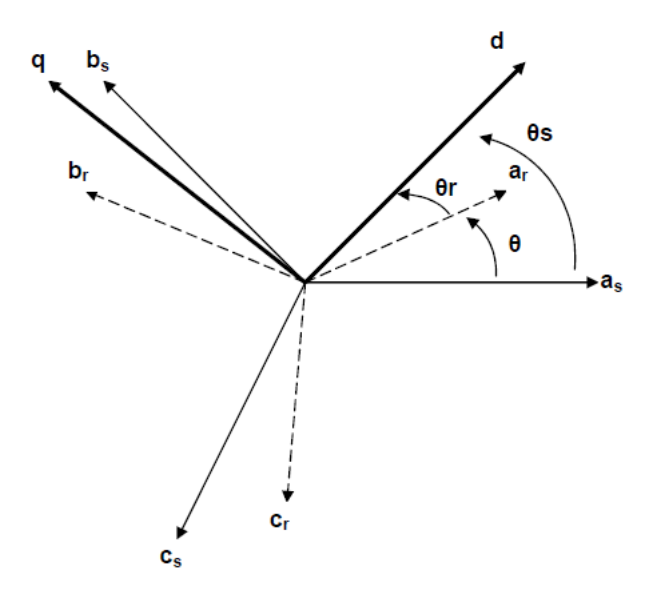

FIG.  $1.8$  – Représentation des axes de la machine.

suit :

$$
\begin{bmatrix}\nV_{ds} \\
V_{qs} \\
V_o\n\end{bmatrix} = C. \begin{bmatrix}\n\cos(\theta_s) & \cos(\theta_s - \frac{2\pi}{3}) & \cos(\theta_s + \frac{2\pi}{3}) \\
-\sin(\theta_s) & -\sin(\theta_s - \frac{2\pi}{3}) & -\sin(\theta_s + \frac{2\pi}{3}) \\
\frac{1}{\sqrt{2}} & \frac{1}{\sqrt{2}} & \frac{1}{\sqrt{2}}\n\end{bmatrix} . \begin{bmatrix}\nV_{as} \\
V_{bs} \\
V_{cs}\n\end{bmatrix} = [p(\theta_s)]. \begin{bmatrix}\nV_{as} \\
V_{bs} \\
V_{cs}\n\end{bmatrix}
$$
\n(1.8)\n
$$
\begin{bmatrix}\nV_{as} \\
V_{as}\n\end{bmatrix} = \begin{bmatrix}\n\cos(\theta_s) & -\sin(\theta_s) & \frac{1}{\sqrt{2}}\n\end{bmatrix} . \begin{bmatrix}\nV_{ds} \\
V_{ds}\n\end{bmatrix} = [p(\theta_s)]. \begin{bmatrix}\nV_{ds} \\
V_{cs}\n\end{bmatrix}
$$

$$
\begin{bmatrix}\nV_{as} \\
V_{bs} \\
V_{cs}\n\end{bmatrix} = C \cdot \begin{bmatrix}\n\cos(\theta_s) & -\sin(\theta_s) & \overline{\sqrt{2}} \\
\cos(\theta_s - \frac{2\pi}{3}) & -\sin(\theta_s - \frac{2\pi}{3}) & \frac{1}{\sqrt{2}} \\
\cos(\theta_s + \frac{2\pi}{3}) & -\sin(\theta_s + \frac{2\pi}{3}) & \frac{1}{\sqrt{2}}\n\end{bmatrix} \cdot \begin{bmatrix}\nV_{ds} \\
V_{qs} \\
V_o\n\end{bmatrix} = [p^{-1}(\theta_s)]. \begin{bmatrix}\nV_{ds} \\
V_{qs} \\
V_o\n\end{bmatrix}
$$
\n(1.9)

Ou (C) est une constante qui peut prendre soit les valeurs (2/3) ou (1) pour la non conservation de puissance, soit la valeur  $\sqrt{2/3}$  pour une conservation de puissance.

Dans notre cas, nous prendrons :

$$
C = \sqrt{2/3} \tag{1.10}
$$

Ces équations précédentes peuvent être appliquées aussi pour n'importe quelles autres grandeurs telles que les courants et les flux.

#### 1.6.2 Application aux équations des tensions

Appliquons la transformation de Park  $(1.8)$  et  $(1.9)$  à l'expression  $(1.1)$ :

$$
[p^{-1}(\theta_s)].[V_{sdq}] = [R_s].[p^{-1}(\theta_s)].[I_{sdq}] + \frac{d}{dt}\{[p^{-1}(\theta_s)].[\varphi_{sdq}]\}\
$$
(1.11)

En multipliant les deux membres de l'égalité par  $[P(\theta_s)]$  et en simplifiant, nous trouvons :

$$
[V_{sdq}] = [R_s] \cdot [I_{sdq}] + \frac{d}{dt} [\varphi_{sdq}] + [p(\theta_s)] \cdot \frac{d}{dt} [p^{-1}(\theta_s)]. [\varphi_{sdq}]
$$
\n(1.12)

Or

$$
\frac{d}{dt}[p^{-1}(\theta_s)] = \sqrt{\frac{2}{3}} \cdot \frac{d\theta_s}{dt} \cdot \begin{bmatrix} -\sin(\theta_s) & -\cos(\theta_s) & 0\\ -\sin(\theta_s - \frac{2\pi}{3}) & -\cos(\theta_s - \frac{2\pi}{3}) & 0\\ -\sin(\theta_s + \frac{2\pi}{3}) & -\cos(\theta_s + \frac{2\pi}{3}) & 0 \end{bmatrix}
$$
(1.13)

Donc, après un calcul direct, nous trouvons :

$$
[p(\theta_s)].\frac{d}{dt}[p^{-1}(\theta_s)] = \begin{bmatrix} 0 & -\frac{d\theta_s}{dt} & 0\\ \frac{d\theta_s}{dt} & 0 & 0\\ 0 & 0 & 0 \end{bmatrix}
$$
(1.14)

Et l'expression (1.12) devient alors :

$$
[V_{sdq}] = [R_s] \cdot [I_{sdq}] + \frac{d}{dt} [\varphi_{sdq}] + \begin{bmatrix} 0 & -\frac{d\theta_s}{dt} \\ \frac{d\theta_s}{dt} & 0 \end{bmatrix} \cdot [\varphi_{sdq}]
$$
 (1.15)

Ou encore :

$$
\begin{bmatrix} V_{ds} \\ V_{qs} \end{bmatrix} = \begin{bmatrix} R_s & 0 \\ 0 & R_s \end{bmatrix} \cdot \begin{bmatrix} I_{ds} \\ I_{qs} \end{bmatrix} + \frac{d}{dt} \cdot \begin{bmatrix} \varphi_{ds} \\ \varphi_{qs} \end{bmatrix} + \begin{bmatrix} 0 & -\frac{d\theta_s}{dt} \\ \frac{d\theta_s}{dt} & 0 \end{bmatrix} \cdot \begin{bmatrix} \varphi_{ds} \\ \varphi_{qs} \end{bmatrix}
$$
(1.16)

De manière similaire, et en suivant les mêmes étapes, nous obtenons pour le rotor l'expression suivante :

$$
\begin{bmatrix} 0 \\ 0 \end{bmatrix} = \begin{bmatrix} R_r & 0 \\ 0 & R_r \end{bmatrix} \cdot \begin{bmatrix} I_{dr} \\ I_{qr} \end{bmatrix} + \frac{d}{dt} \cdot \begin{bmatrix} \varphi_{dr} \\ \varphi_{qr} \end{bmatrix} + \begin{bmatrix} 0 & -\frac{d\theta_r}{dt} \\ \frac{d\theta_r}{dt} & 0 \end{bmatrix} \cdot \begin{bmatrix} \varphi_{dr} \\ \varphi_{qr} \end{bmatrix}
$$
(1.17)

#### 1.6.3 Application aux équations des flux

Appliquons la transformation de Park  $(1.8)$  et  $(1.9)$  à l'expression  $(1.3)$ :

$$
[p^{-1}(\theta_s)].[\varphi_{sdq}] = [L_{ss}].[p^{-1}(\theta_s)].[I_{sdq}] + [M_{sr}].[p^{-1}(\theta_r)].[I_{rdq}] \qquad (1.18)
$$

Soit :

$$
[\varphi_{sdq}] = [L_{ss}].[p(\theta_s)][p^{-1}(\theta_s)].[I_{sdq}] + [M_{sr}].[p(\theta_s)][p^{-1}(\theta_r)].[I_{rdq}] \qquad (1.19)
$$

Un calcul simple nous donne :

$$
[L_{ss}].[p(\theta_s)][p^{-1}(\theta_s)] = \begin{bmatrix} l_s - M_s & 0 & 0 \\ 0 & l_s - M_s & 0 \\ 0 & 0 & l_s + 2M_s \end{bmatrix}
$$
(1.20)

Et

$$
[M_{sr}],[p(\theta_s)][p^{-1}(\theta_r)] = \frac{3}{2}M_{sr} \cdot \begin{bmatrix} \cos(\theta_s - \theta_r - \theta) & \sin(\theta_s - \theta_r - \theta) & 0\\ -\sin(\theta_s - \theta_r - \theta) & \cos(\theta_s - \theta_r - \theta) & 0\\ 0 & 0 & 0 \end{bmatrix}
$$
(1.21)

Or, d'après l'égalité  $(1.21)$ , nous pouvons écrire

$$
[M_{sr}][p(\theta_s)][p^{-1}(\theta_r)] = \frac{3}{2}M_{sr} \cdot \begin{bmatrix} 1 & 0 & 0 \\ 0 & 1 & 0 \\ 0 & 0 & 0 \end{bmatrix}
$$
 (1.22)

En introduisant les inductances cycliques :

$$
\begin{cases}\nL_s = l_s - M_s \\
L_m = \frac{3}{2} M_{sr}\n\end{cases}
$$
\n(1.23)

L'expression (1.19) devient alors :

$$
\begin{bmatrix} \varphi_{ds} \\ \varphi_{qs} \end{bmatrix} = \begin{bmatrix} L_s & 0 \\ 0 & L_s \end{bmatrix} \cdot \begin{bmatrix} I_{ds} \\ I_{qs} \end{bmatrix} + \begin{bmatrix} L_m & 0 \\ 0 & L_m \end{bmatrix} \cdot \begin{bmatrix} I_{dr} \\ I_{qr} \end{bmatrix}
$$
(1.24)

De la même manière, en appliquant la transformation de PARK à l'équation du flux rotorique, et en introduisant l'inductance cyclique :

$$
L_r = l_r - M_r \tag{1.25}
$$

On aura :

$$
\begin{bmatrix} \varphi_{dr} \\ \varphi_{qr} \end{bmatrix} = \begin{bmatrix} L_r & 0 \\ 0 & L_r \end{bmatrix} \cdot \begin{bmatrix} I_{dr} \\ I_{qr} \end{bmatrix} + \begin{bmatrix} L_m & 0 \\ 0 & L_m \end{bmatrix} \cdot \begin{bmatrix} I_{ds} \\ I_{qs} \end{bmatrix}
$$
(1.26)

#### 1.6.4 Choix du référentiel

L'étude analytique du moteur asynchrone a l'aide des composantes de Park nécessite l'utilisation d'un référentiel qui permet de simplifier au maximum les expressions analytique, trois types de référentiels sont intéressants. En pratique, le choix se fait en fonction du problème étudié.

De manière générale, on aboutie aux équations des tensions et des flux de la MAS,  $\acute{e}$ crites dans le plan  $\dot{d}q$ .[4]

D'après  $(1.16)$ ,  $(1.17)$ ,  $(1.24)$  et  $(1.26)$ , on obtient les équations suivantes :

\* Equations des tensions :

$$
\begin{cases}\nV_{ds} = R_s. I_{ds} + \frac{d\varphi_{ds}}{dt} - \frac{d\theta_s}{dt} \varphi_{qs} \\
V_{qs} = R_s. I_{qs} + \frac{d\varphi_{qs}}{dt} + \frac{d\theta_s}{dt} \varphi_{ds} \\
0 = R_r. I_{dr} + \frac{d\varphi_{dr}}{dt} - \frac{d\theta_r}{dt} \varphi_{qr} \\
0 = R_r. I_{qr} + \frac{d\varphi_{qr}}{dt} + \frac{d\theta_r}{dt} \varphi_{dr}\n\end{cases} \tag{1.27}
$$

\* Equations des flux :

$$
\begin{cases}\n\varphi_{ds} = L_s . I_{ds} + L_m . I_{dr} \\
\varphi_{qs} = L_s . I_{qs} + L_m . I_{qr} \\
\varphi_{dr} = L_r . I_{dr} + L_m . I_{ds} \\
\varphi_{qr} = L_r . I_{qr} + L_m . I_{qs}\n\end{cases}
$$
\n(1.28)

 $*$  Référentiel lié au stator :

Caractérisé par  $\theta_s = 0$ , et par conséquence  $\theta_r = -\theta$ . Le système d'équations (1.27) devient alors :

$$
\begin{cases}\nV_{ds} = R_s \cdot I_{ds} + \frac{d\varphi_{ds}}{dt} \\
V_{qs} = R_r \cdot I_{dr} + \frac{d\varphi_{qs}}{dt} \\
0 = R_r \cdot I_{dr} + \frac{d\varphi_{dr}}{dt} + \omega \cdot \varphi_{qr} \\
0 = R_r \cdot I_{qr} + \frac{d\varphi_{qr}}{dt} - \omega \cdot \varphi_{dr}\n\end{cases} \tag{1.29}
$$

Ou  $\omega = \frac{d\theta}{dt}$  est la pulsation mécanique.

 $^\ast$  Référentiel lié au rotor :

Caractérisé par  $\theta_r = 0$ , et par conséquence  $\theta_s = \theta$ , le système d'équations (1.27) devient alors :

$$
\begin{cases}\nV_{ds} = R_s. I_{ds} + \frac{d\varphi_{ds}}{dt} - \omega \cdot \varphi_{qs} \\
V_{qs} = R_s. I_{qs} + \frac{d\varphi_{qs}}{dt} + \omega \cdot \varphi_{ds} \\
0 = R_r. I_{dr} + \frac{d\varphi_{dr}}{dt} \\
0 = R_r. I_{qr} + \frac{d\varphi_{qr}}{dt}\n\end{cases} \tag{1.30}
$$

\* Référentiel lié au champ tournant

Dans ce cas, la vitesse de repère (dq) est la vitesse du synchronisme  $\omega_s$  (vitesse du champ tournant), donc  $\frac{d\theta_s}{dt} = \omega_s$  et  $\frac{d\theta_r}{dt} = \omega_s - \omega$ . Le systeme d'équations (1.27) devient alors :

$$
\begin{cases}\nV_{ds} = R_s . I_{ds} + \frac{d\varphi_{ds}}{dt} - \omega_s . \varphi_{qs} \\
V_{qs} = R_s . I_{qs} + \frac{d\varphi_{qs}}{dt} + \omega_s . \varphi_{ds} \\
0 = R_r . I_{dr} + \frac{d\varphi_{dr}}{dt} - (\omega_s - \omega) . \varphi_{qr} \\
0 = R_r . I_{qr} + \frac{d\varphi_{qr}}{dt} + (\omega_s - \omega) . \varphi_{dr}\n\end{cases} \tag{1.31}
$$

L'avantage d'utiliser ce référentiel est d'avoir des grandeurs constantes en régime permanent. Il est alors plus aisé d'en faire la régulation.

### 1.7 Expressions du couple électromagnétique

La puissance électrique instantanée fournie aux enroulements statoriques et rotoriques en fonction des grandeurs d'axes d, q est donnée par l'expression suivante :

$$
P_e = V_{ds}.I_{ds} + V_{qs}.I_{qs} + V_{dr}.I_{dr} + V_{qr}.I_{qr}
$$
\n(1.32)

En développant cette dernière expression, nous trouvons que la puissance instantanée se décompose en trois termes : puissance dissipée en pertes Joule, puissance représentant les échanges d'énergie électromagnétique avec la source, et puissance mécanique :

$$
P_e = P_j + P_{em} + P_{mec} \tag{1.33}
$$

Ou

$$
P_j = R_s \left(I_{ds}^2 + I_{qs}^2\right) + R_r \left(I_{dr}^2 + I_{qr}^2\right) \tag{1.34}
$$

$$
P_{em} = I_{ds} \cdot \frac{d\varphi_{ds}}{dt} + I_{qs} \cdot \frac{d\varphi_{qs}}{dt} + I_{dr} \cdot \frac{d\varphi_{dr}}{dt} + I_{qr} \cdot \frac{d\varphi_{qr}}{dt}
$$
(1.35)

$$
P_{mec} = \omega(I_{dr} \cdot \varphi_{qr} - I_{qr} \cdot \varphi_{dr}) \tag{1.36}
$$

Or la puissance mécanique est reliée au couple électromagnétique par l'expression suivante :

$$
C_e = \frac{P_{mec}}{\Omega} = p \cdot \frac{P_{mec}}{\omega} \tag{1.37}
$$

En tenant compte des expressions (1.28), (1.36) et (1.37), nous pouvons avoir plusieurs expressions scalaires du couple électromagnétique toutes égales :

$$
\begin{cases}\nC_e = p.(\varphi_{qr}.I_{dr} - \varphi_{dr}.I_{qr}) \\
C_e = p.(\varphi_{ds}.I_{qs} - \varphi_{qs}.I_{qs}) \\
C_e = p. L_m(I_{dr}.I_{qs} - I_{ds}.I_{qr}) \\
C_e = p. \frac{L_m}{L_r}(\varphi_{dr}.I_{qs} - \varphi_{qr}.I_{ds})\n\end{cases}
$$
\n(1.38)

## 1.8 Simulation de la machine asynchrone sous Matlab/SimulinK

Les equations obtenues aprés la modélisation de la machine asynchrone, peuvent être employées pour établir un modéle de simulation sous Matlab selon les paramètres qu'on a choisi.

La simulation de ce modéle nous a permis d'obtenir les caractéristique, du couple ´electromagn´etique, de la vitesse de rotation, et du courant statorique.

Dans le but de voir la dynamique, nous avons inséré un couple résistant  $(C_r)$  de  $10N.m$ a l'instant  $t = 0.75s$  et que nous l'avons annulé a l'instant  $t = 1.75s$ 

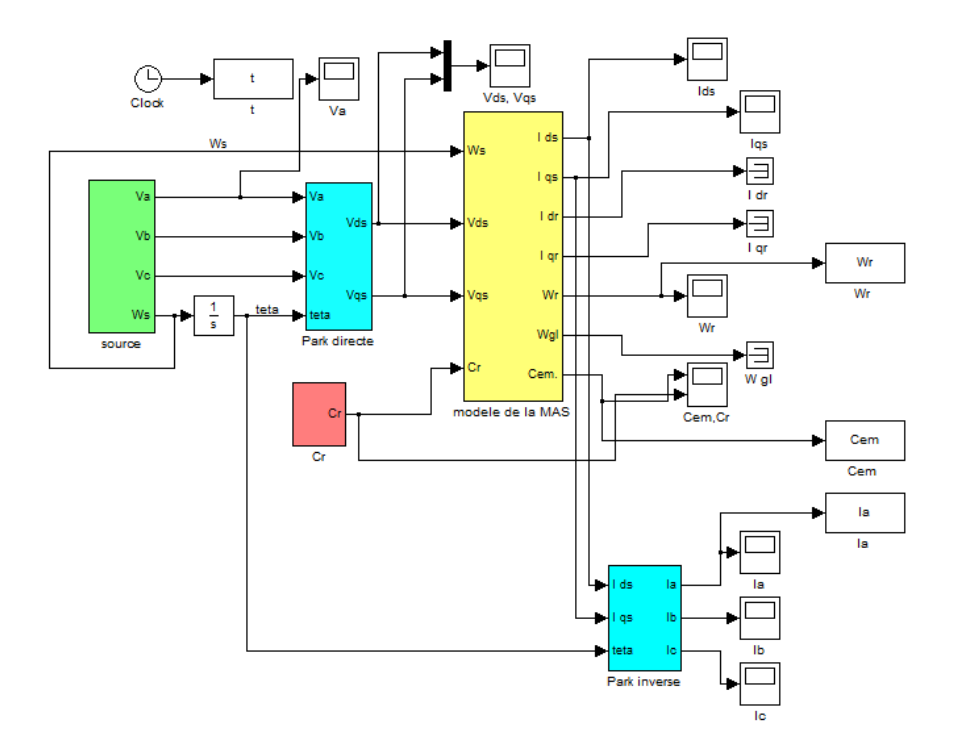

FIG. 1.9 – Modéle de la machine asynchrone sous Matlab/SimulinK.

#### 1.8.1 Résultats de simulation

La simulation du bloc de la figure(1.9)permet d'obtenir les figures suivantes :

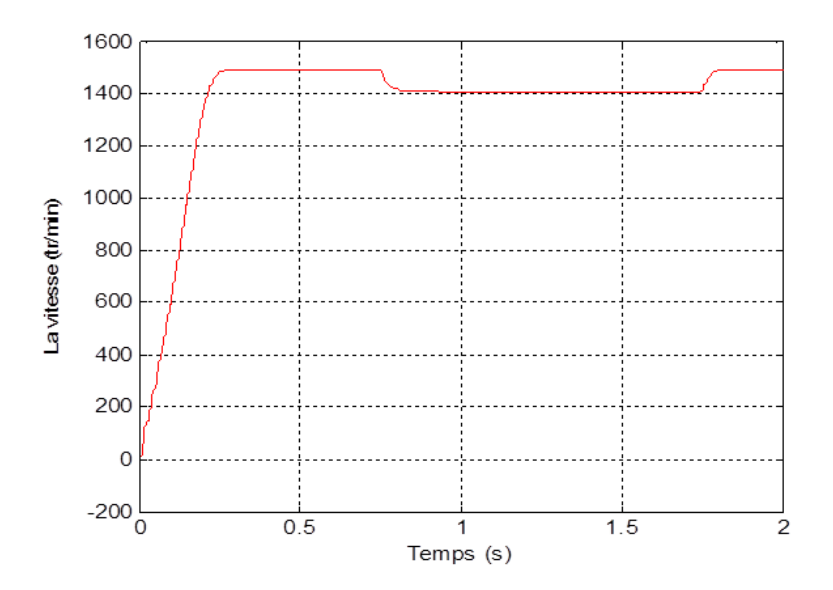

FIG.  $1.10$  – Courbe caractéristique de la vitesse de rotation.

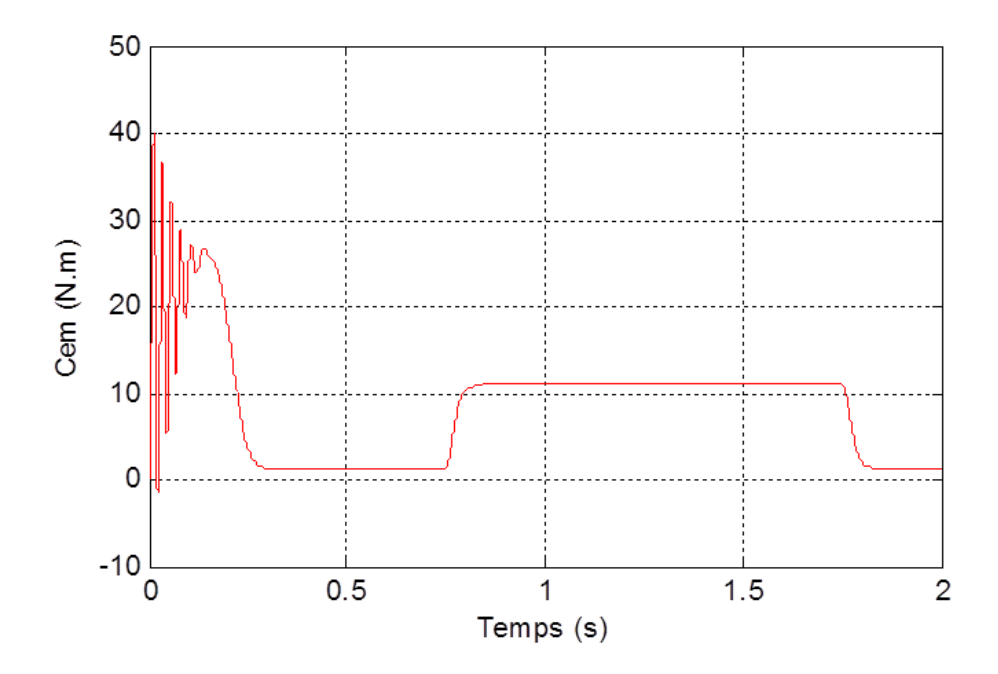

FIG.  $1.11$  – Courbe caractéristique du couple électromagnétique.

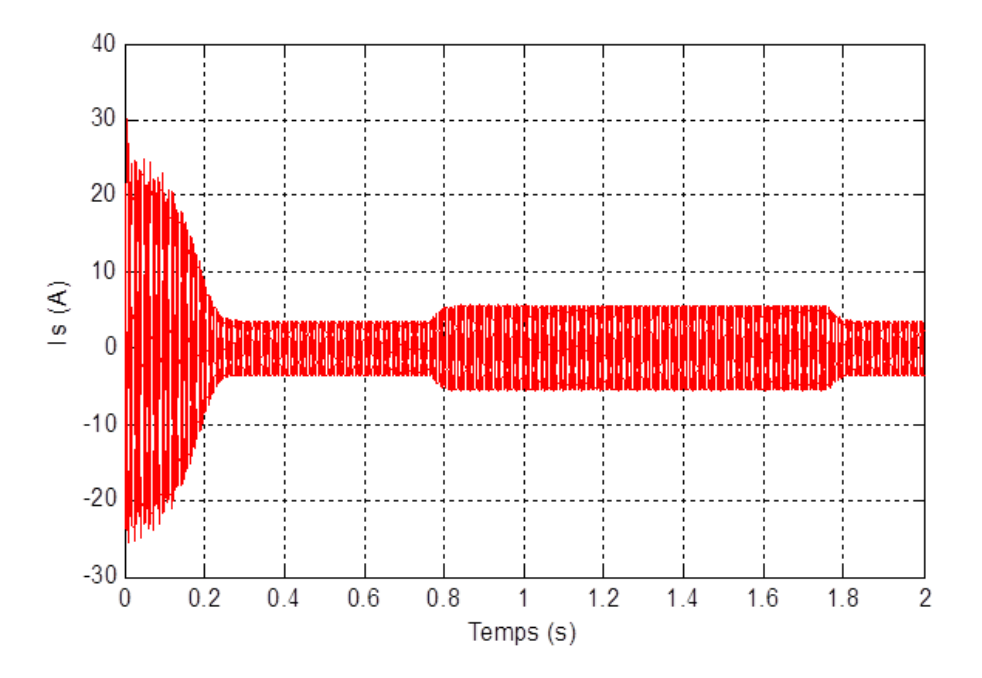

Fig. 1.12 – Allure du courant statorique dans une phase.

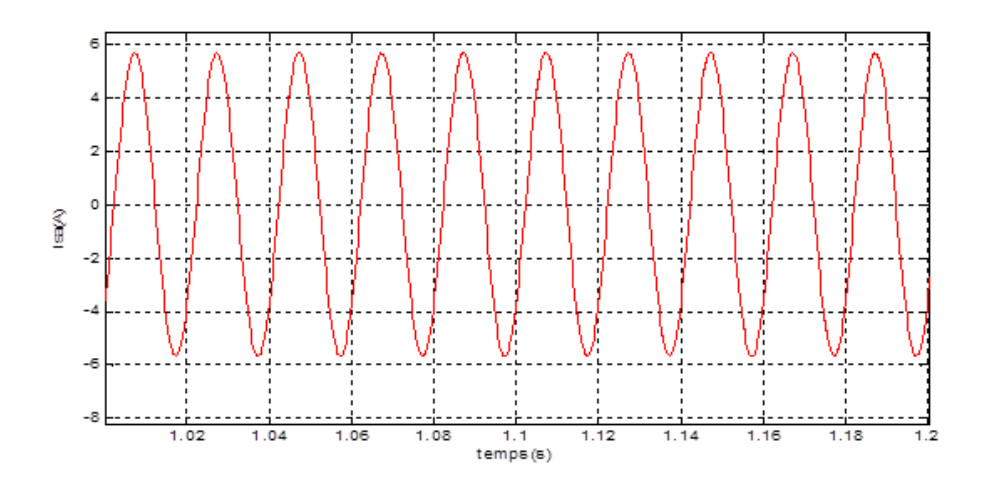

Fig. 1.13 – Zoom sur le courant statorique dans une phase .

#### 1.8.2 Interprétations des résultats de simulation

Lors du démarrage de la machine, l'allure de la vitesse est croissante, elle atteint une valeur proche de la vitesse de synchronisme au bout de 0.25s mais avec l'application du couple résistant, elle baisse légérement puis remonte a son état initial dés l'annulation de ce dérnier. Comme le montre (Fig.1.10).

Dans (Fig.1.11), valeur du couple électromagnétique présente aux premiers instants de démarrage des pulsations trés importantes dues au régime transitoire. Dés que le couple atteint son régime permanant, il s'ajuste parfaitement avec l'échelon de consigne, que nous lui avions appliqué.

L'allure du courant statorique (Fig.1.12), on remarque un appel de courant en plus qui coincide avec l'instant de l'application du couple résistant. Et la figure (Fig.1.13) montre bien précise la forme du courant statorique.

### 1.9 Conclusion

Dans ce premier chapitre, nous avons pu établir un modèle mathématique de la MAS dont la complexité à été réduite en utilisant un certain nombre d'hypothèses simplificatrices.

On a établi le modèle de la MAS en passant du système réel triphasé au système diphasé linéaire dans le cadre de la transformation de Park, ceci étant pour une alimentation en tension.

Le deuxième chapitre, sera consacrée à l'étude des variateurs de vitesse de la machine asynchrone.

# Chapitre 2

# Les variateurs de vitesse pour la machine asynchrone (MAS)
# 2.1 Introduction

Un variateur de vitesse est un équipement électrotechnique alimentant un moteur électrique de façon à pouvoir faire varier sa vitesse de manière continue, la vitesse peut être proportionnelle à une valeur analogique fournie par un potentiomètre, ou par une commande externe.

La variation de la vitesse de la machine asynchrone est donc obtenue en agissant soit sur : la tension d'alimentation, le nombre de paires de pôles, le glissement ou la fréquence d'alimentation de la machine.

# 2.2 Action sur le nombre de paires de pôles

La vitesse d'un moteur asynchrone est en fonction de son nombre de paires de pôles et de la fréquence du réseau.

$$
n_s = \frac{60f_s}{p}[tr/mn] \tag{2.1}
$$

Avec

p : nombre de pair de pôles

Nous modifions le nombre de pair de pôles par commutateur sans modifier l'implantation des bobinages de stator.

Une paire de pôle donc  $ns = 3000 \text{ tr/mm}$ ; deux paire de pôle donc  $ns = 1500 \text{ tr/mm}$ .

# 2.3 Action sur le glissement

$$
g = \frac{\omega_s - \omega}{\omega_s} \tag{2.2}
$$

$$
\omega_r = \frac{2\pi f}{p}(1-g) \tag{2.3}
$$

L'action sur le glissement se fait par :

- \* Action sur la tension d'alimentation statorique (autotransformateur, gradateur)
- \* Rhéostat de glissement au rotor dans le cas d'une machine à rotor bobiné, si la charge Appliquée au moteur augmente, le rotor va se ralentir et donc le glissement augmente.

# 2.4 Action sur la fréquence de la tension d'alimentation statorique

La vitesse de synchronisme  $\omega_s$  dépend de la fréquence  $f_s$  des courants statoriques; et comme la vitesse de rotation et en fonction de la vitesse de synchronisme, la variation du moteur dépend au fait de la variation de la fréquence  $f_s$ .

# 2.5 Convertisseurs de fréquence

Parmi les solutions permettant d'obtenir la, variation de la vitesse de rotation d'une machine asynchrone, la plus performante consiste à modifier la fréquence du réseau d'alimentation.

## 2.5.1 Les cycloconvertisseurs

C'est un convertisseur direct, de fortes puissances, dont la fréquence de sortie est limitée. Il est utilisé dans des applications simples et dans des procédés à grandes dynamiques à La métallurgie ou l'on recherche des performances en couple. Malgré sa simplicité apparente, ce convertisseur présente l'inconvénient souvent disqualifiant de perturber son réseau d'alimentation par des harmoniques et fluctuation de puissance réactive, voir la  $figure(2.1)$ . [36]

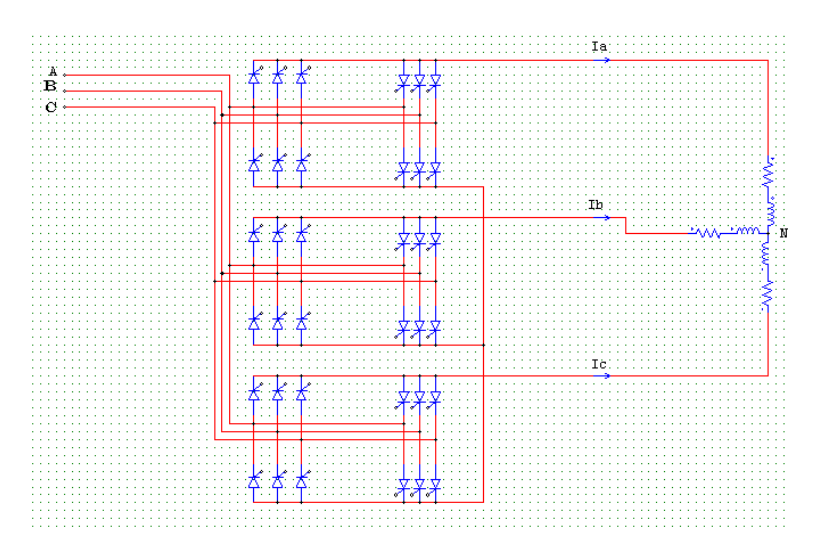

Fig. 2.1 – Structure d'un cycloconvertisseur.

#### Avantages des Cycloconvertisseurs

- Fonctionnement en commutation naturelle, il ne n´ecessite pas de circuit auxiliaire de blocage des thyristors.
- $-$  La commande et la protection des semi-conducteurs ne présentent pas de difficultés Etant un convertisseur direct, il a un très bon rendement $[36]$ .

#### Inconvénients des cycloconvertisseurs

- $-$  Vu sa constitution à base de redresseurs commandés, le cycloconvertisseur consomme de la puissance réactive quelle que soit la nature de la charge.
- $-$  Le coût : le nombre de semi-conducteur dont est constitué le cycloconvertisseur.
- Complication du syst`eme de commande, cela est due `a multiplication du nombre de semi-conducteurs[36].

## 2.5.2 Convertisseur continu-alternatif (onduleur)

Le convertisseur statique est un système qui permet d'imposer à la machine asynchrone des tensions de phase, dont les fréquences et les amplitudes variables, à partir d'un réseau triphasé de fréquence et amplitude fixes. Il est composé généralement d'un onduleur de tension. La figure  $(2.2)$  montre la structure du convertisseur statique, la machine à induction (asynchrone) est alimentée généralement par un onduleur qui assure la conversion continu/alternatif pour produire une tension à valeur moyenne nulle dont l'amplitude et la fréquence sont commandable.[33]

#### Principe de fonctionnement d'un onduleur de tension triphasée

Un onduleur de tension triphasé à deux niveaux est constitué de trois bras de commutation `a transistors ou `a thyristor GTO pour les grandes puissances. Chaque bras est composé de deux cellules comportant chacune une diode et un transistor, la sortie correspondant au point milieu du bras. Tous ces éléments sont considérés comme des interrupteurs idéaux. Les commandes des interrupteurs d'un bras sont complémentaires. Donc pour chaque bras, il y a deux états indépendants.[33]

L'onduleur de tension est alimenté par une source de tension continue d'impédance interne négligeable, sa tension n'est pas affectée par Les variations du courant qui la traverse. La source continue impose la tension à l'entrée de l'onduleur et donc à sa sortie, voir la figure (2.2).

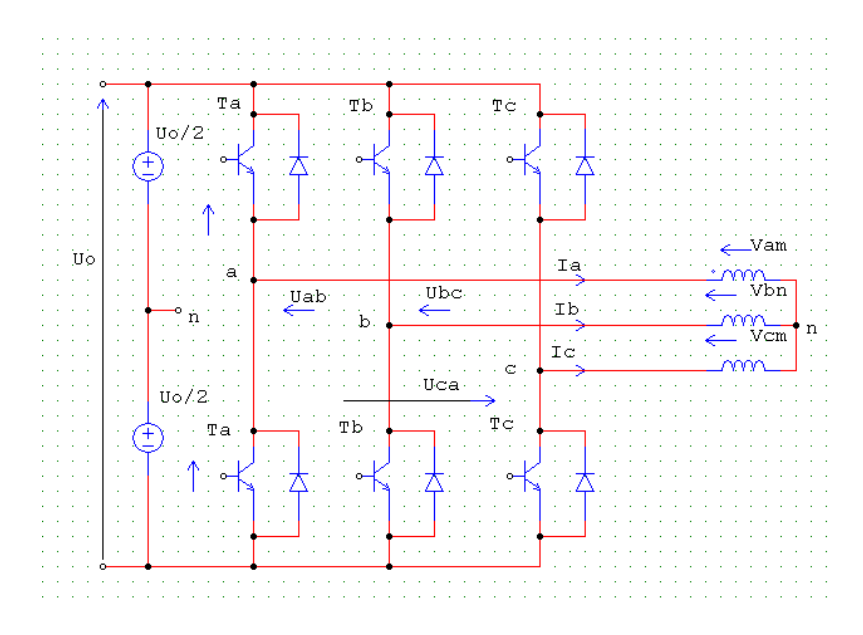

FIG. 2.2 – Schéma de l'onduleur triphasé à deux niveaux.

# 2.6 Convertisseur matriciel direct

## 2.6.1 Généralité

Le convertisseur matriciel est une nouvelle topologie de convertisseurs de fréquence directe. Il permet d'obtenir un système de tensions variables en amplitude et en fréquence à partir des tensions fixes du réseau d'alimentation industriel. Ceci est réalisé par une matrice d'interrupteurs de puissance bidirectionnels, en courant et en tension, reliant chaque phase d'entrée à chaque phase de sortie. On parle d'une conversion directe de fréquence parce que la conversion est réalisée sans circuit intermédiaire servant à un stockage d'énergie.

Ce type de convertisseur Possède plusieurs avantages par rapport aux convertisseurs conventionnels étant donné qu'il s'agit d'un convertisseur de fréquence direct, le circuit intermédiaire continu caractérisant les convertisseurs conventionnels n'est pas nécessaire. Les éléments passifs de stockage d'énergie qui forment le circuit intermédiaire sont élimin´es. Il est ainsi possible de r´eduire consid´erablement l'effort constructif et le volume du Chapitre 2 Les variateurs de vitesse pour la machine asynchrone (MAS)

convertisseur[14].

## 2.6.2 Modélisation du convertisseur matriciel triphasé/triphasé

Le convertisseur matriciel triphase<sup>/</sup>triphase, permet d'obtenir un système triphase de tensions variables en amplitude et en fréquence à partir des tensions fixes de réseau d'alimentation industriel. Ceci est réalisé par une matrice de neuf (3x3) interrupteurs reliant chaque phase d'entrée à chaque phase de sortie. Le schéma électrique du convertisseur matriciel est montré sur la figure $(2.3)[14]$ .

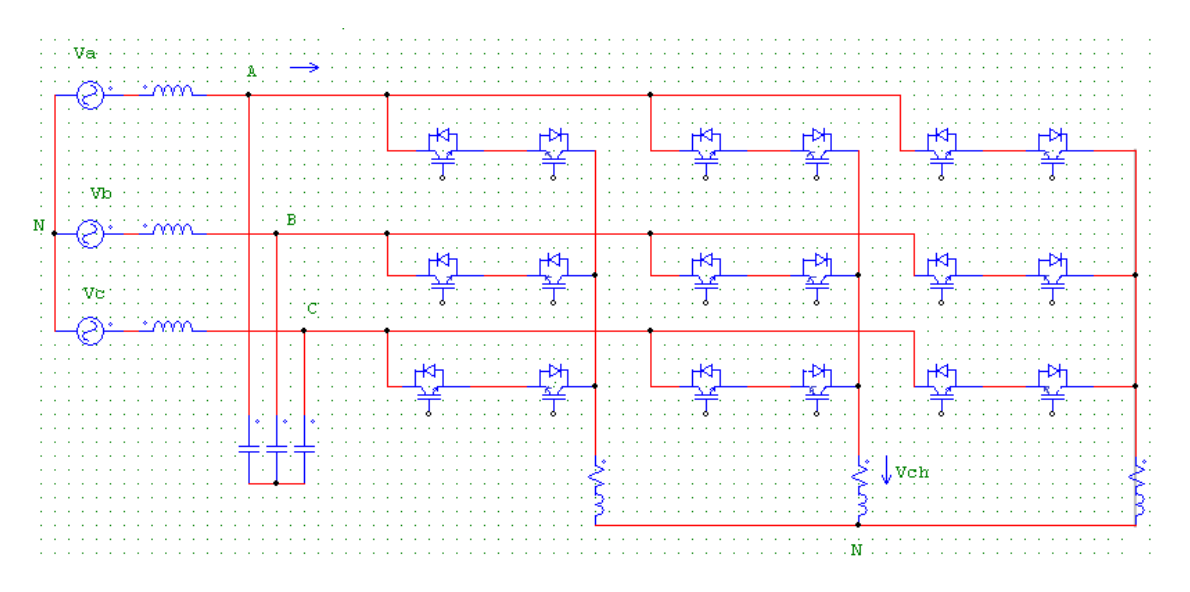

FIG. 2.3 – Schéma électrique du convertisseur matriciel direct.

## 2.6.3 Inconvénients des convertisseurs matriciels directs

En effet, les récentes avancées en électronique de puissance ont permis l'émergence du convertisseur matriciel (MC) permettant une conversion directe  $AC/AC$  Jusqu'à présent, l'intérêt pour ce convertisseur était d'une nature plutôt académique et ainsi il existe très peu de produit commercialis´e du convertisseur matriciel en ad´equation aux efforts fourni dans de nombreux laboratoires de recherche. Les raisons de cette évolution sont d'une part la complexité élevée de la commande et d'autre part la tension de sortie réduite par rapport aux solutions conventionnelles et autre problème de commutation[14].

# 2.7 Convertisseur matriciel indirect

## 2.7.1 Généralité

Une autre structure de convertisseur triphase-triphase, si une modulation adaptée est utilis´ee, il n'est pas n´ecessaire d'utiliser une m´ethode sp´ecifique pour la commutation. De plus si l'on considére que les composants sont parfaits, cette structure offre les mêmes performances que la structure directe, (Cette dernière affirmation n'est valable que lorsque les modulations que l'on trouve dans littérature sont utilisées).

En effet, cette structure ne permet pas de connecter chaque phase de sortie a une phase d'entrée différente, le nombre de vecteur de tension possible en sortie est donc plus faible que pour la structure directe, six configurations possibles avec la structure directe n'ont pas d'équivalent pour cette structure, mais les méthodes de modulation usuelles n'utilisent pas ces configurations.

Cependant, le nombre de composant traversé par le courant est plus grand, les chutes de tensions et les pertes sont donc plus importantes dans la plupart des cas, c'est-a-dire dans tous les cas sauf lorsque les courants de charge sont grands alors que les tensions de sortie sont faibles(moteur a l'arrét fournissant le couple nominale)[20].

L'éxpérience montre aussi que les harmoniques des courants d'entrée sont plus importants avec la structure indirecte qu'avec la strucutre directe, dans[20], les auteurs imputent ce fait aux imperfections des composants.

## 2.7.2 Avantages des convertisseurs matriciels indirects

- $-$  Le IMC possède les même performances que le convertisseur matriciel classique, à savoir : un bon rapport de tension sortie/entré, fonctionnement en quatre quadrants, facteur de puissance d'entré unitaire et de forme d'onde sinusoïdale.
- Tous les interrupteurs commutent a courant nul. Par cons´equent, ce nouveau convertisseur ne pose plus les problèmes de commutation du convertisseur matriciel direct.
- Ne nécessite pas d'élément supplémentaire de stockage d'énergie, sauf comme pour le convertisseur matriciel, un filtre d'entré[13].

# 2.8 Différentes topologies du convertisseur matriciel indirect

De la topologie du convertisseur matriciel indirect, un certain nombre de topologie peuvent être dérivées. Ces topologies du convertisseur sont fonctionnellement équivalentes au convertisseur IMC standard mais avec un nombre réduit de commutation d'entré (étage redresseur), et l'étage onduleur garde la même topologie dans le but de limiter la complexité de la commande des interrupteurs[15].

On représente les cinq différentes topologies de convertisseur matriciel indirect dans la figure suivante :[15]

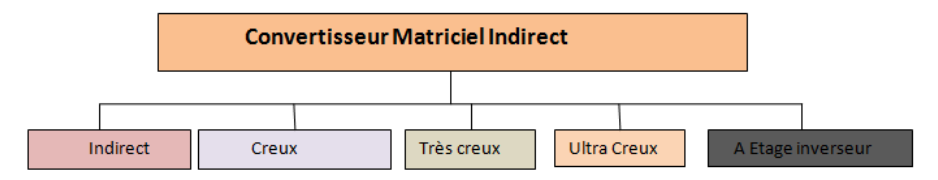

FIG.  $2.4$  – Différentes topologies du IMC.

- A- Convertisseur Matriciel "Indirect"
	- $*$  Le redresseur est composé de six interrupteurs bidirectionnels (à émetteur ou à collecteur commun).
	- \* Ces interrupteurs permettent d'opérer avec un courant positif ou négatif, acceptant une réversibilité de puissance.
	- $\ast$  À chaque instant, deux transistors (IGBT) et deux diodes conduisent dans le redresseur.

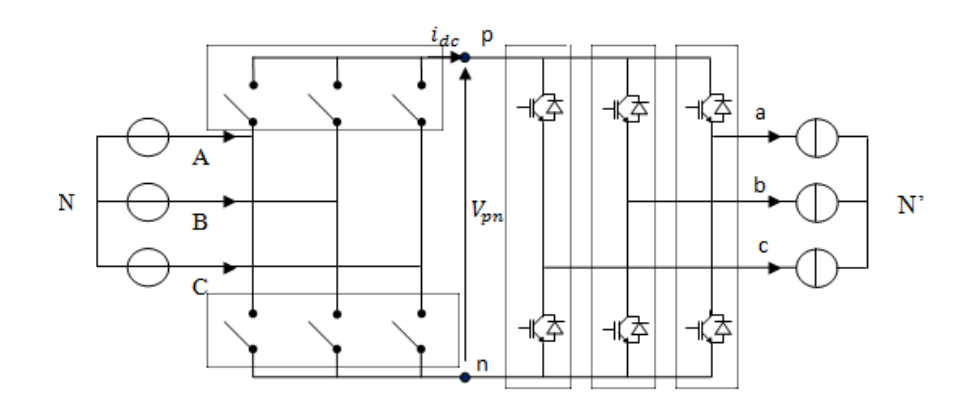

Fig. 2.5 – Convertisseur matriciel Indirect.

- B- Convertisseur Matriciel "Creux"
	- \* Cette structure permet de supprimer trois composants commandable du redresseur par rapport à la topologie précédente.
	- \* Deux transistors et quatre diodes (puissance transmise `a la charge) conduisent.
	- \* Les pertes par conduction seront par conséquent plus importantes par rapport à la topologie précédente IMC.

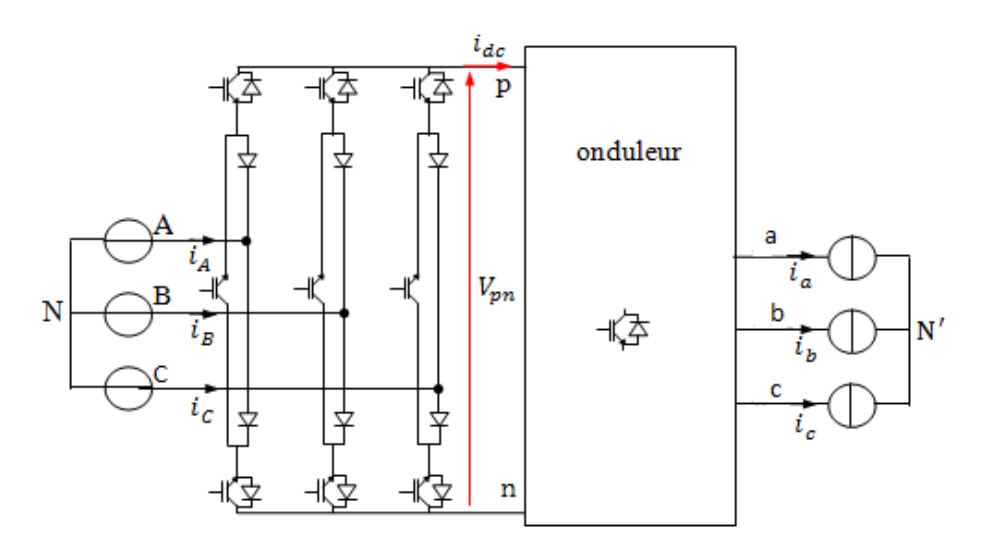

Fig. 2.6 – Convertisseur matriciel Creux.

- C- Convertisseur Matriciel "trés Creux"
	- \* L'étage redresseur est composée de six interrupteurs quatre segment à transistors unique.
	- \* Cette topologie permet de limiter `a six le nombre de composants commandable (transistors) pour l'étage redresseur, réduisant ainsi par deux leurs nombre par rapport au redresseur de topologie 'indirect'.
	- \* Les pertes par conduction sont plus grandes puisque le redresseur sollicite à chaque instant, deux transistors et quatre diodes.

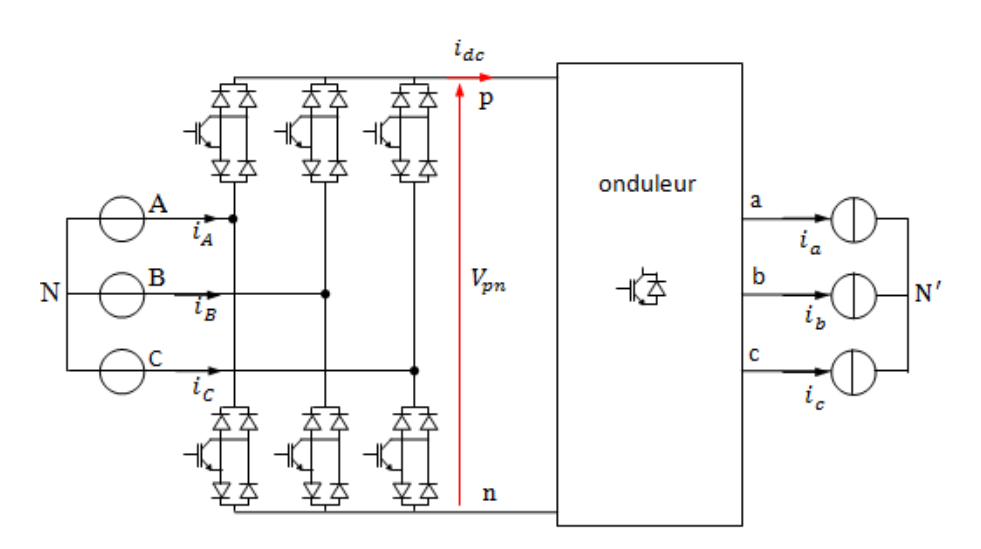

FIG.  $2.7$  – Convertisseur matriciel trés creux.

D- Convertisseur Matriciel "ultra creux"

Cette topologie limite le nombre d'interrupteurs à son minimum;

- \* La conduction de deux diodes et d'un transistor par chaque bras command´e.
- \* Le redresseur produit des pertes par conduction similaire à celle générées par le redresseur de la topologie 'très creuse'.
- \* Contrairement aux autres topologies elle n'est pas réversible en puissance.

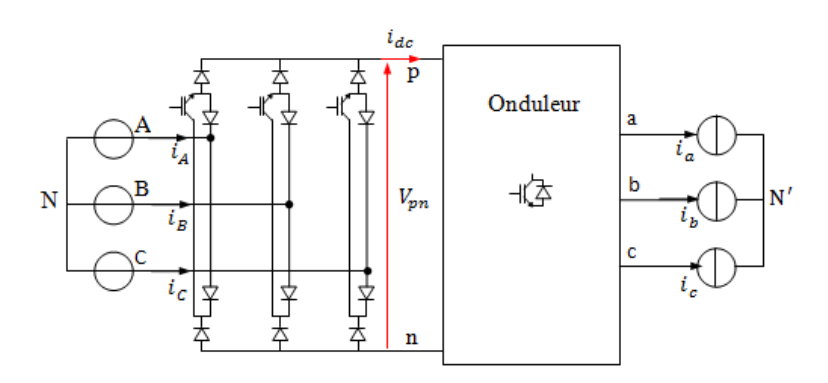

Fig. 2.8 – Convertisseur matriciel ultra creux.

E- Convertisseur Matriciel "a étage inverseur"

- \* Les interrupteurs sont unidirectionnels en courant.
- \* Le redresseur permet de récupérer l'énergie grâce à l'énergie inverseur.
- \* Les pertes par commutation sont importantes.
- \* Sa commande est complexe.

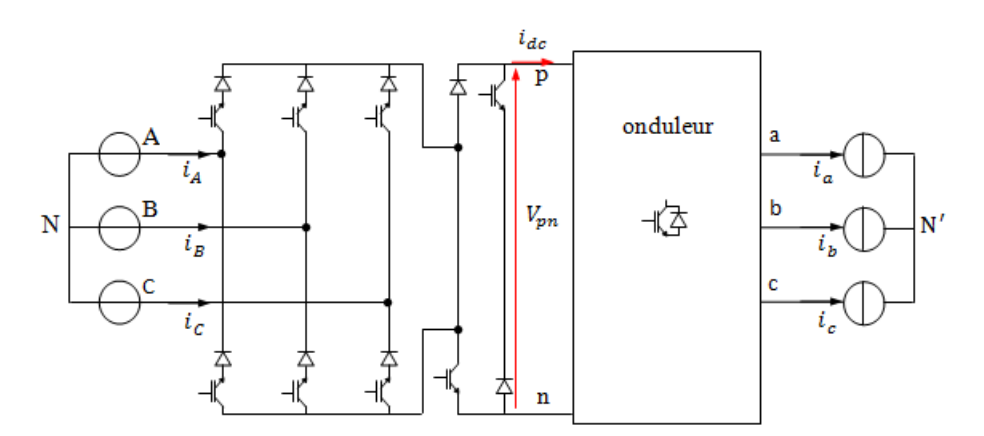

FIG.  $2.9$  – Convertisseur matriciel a étage inverseur.

Le tableau suivant résume la différence entre les différentes topologies de convertisseur matriciel indirect en ce qui concerne le nombre d'IGBT et le nombre de diode qui le compose ainsi le nombre d'alimentation des interrupteurs [15] :

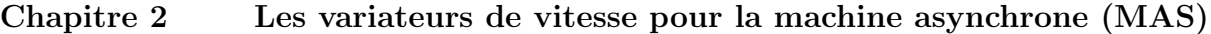

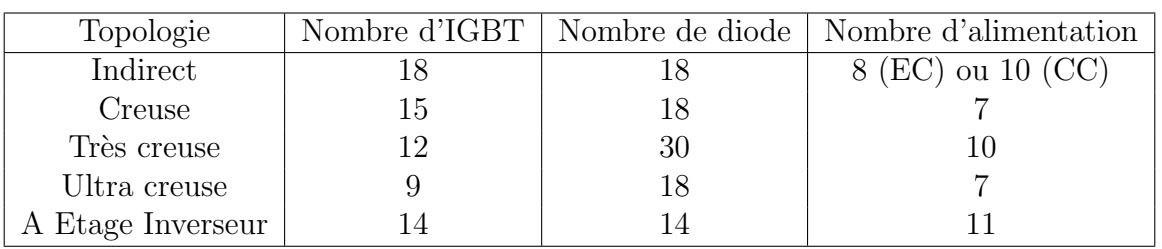

TAB.  $2.1$  – Résumé des différentes topologies

# 2.9 Modélisation d'un convertisseur matriciel indirect

Aprés avoir introduit dans la section précédente les différentes topologies du convertisseur matriciel indirect, dans cette section, on présentra le convertisseur matriciel indirect ainsi la commande de modulation vectorielle (SVM Space Vector Modulation)[30]

# 2.9.1 Structure de l'association convertisseur matriciel indirectmachine asynchrone

#### Principe de fonctionnement

Un convertisseur matriciel indirect est composé d'une association de deux convertisseurs, un redresseur composé de six interrupteurs (à émetteur ou collecteur commun) totalement commandé et directement connecté à un onduleur de tension sans éléments de stockage, il assure une conversion alternatif-continu suivie d'une conversion continualternatif  $\left( \text{AC}/\text{DC}/\text{AC} \right)$ [24][8], voir la figure(2.10).

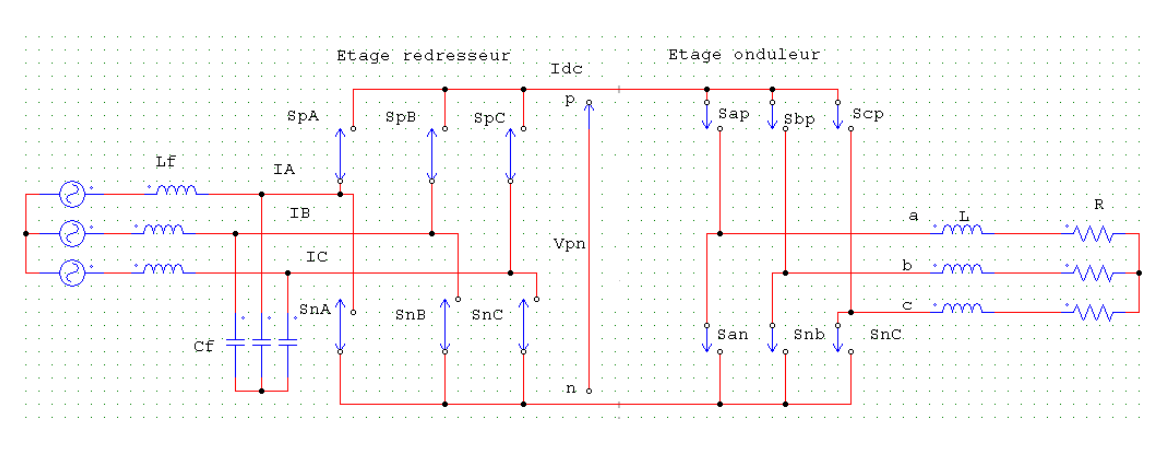

Fig. 2.10 – Convertisseur matriciel indirect.

Le convertisseur matriciel indirect utilisé dans ce présent travail est constitué de deux

´etages, le premier ´etant l'´etage redresseur compos´e de six interrupteurs bidirectionnels et le second, l'étage onduleur compose de six interrupteurs unidirectionnels. Le schéma de principe du convertisseur est montré à la figure $(2.11)$ .

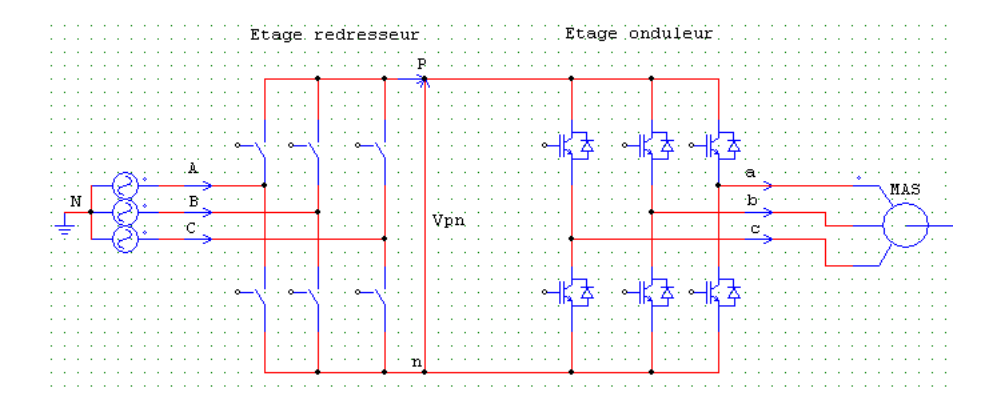

FIG. 2.11 – Schéma de principe du convertisseur matriciel indirect-MAS.

#### Réalisation des interrupteurs

Les interrupteurs réversibles en courant et en tension sont des éléments clefs du convertisseur matriciel. Ils utilisent généralement des IGBT en silicium et des diodes la plupart du temps en silicium, parfois en carbure de silicium.[3]

1<sup>\*</sup> Topologie à IGBT connecté à un pont à diode

La figure $(2.12)$ qu'elle est constituée d'un pont à diode encadrant un IGBT. Le rôle des diodes est de fournir la capacité de blocage en tension inverse qui est un manque pour le transistor. Cette topologie est l'association la plus simple possible, nous permet de réduire la complexité de commande ainsi que le nombre d'alimentation isolée nécessaire au circuit drivers pour fournir les signaux de commande de la grille. D'autre part, l'inconvénient est que trois composants sont met en conduction, ce qui mène à une chute de tension importante qui limite le rendement du convertisseur.[3]

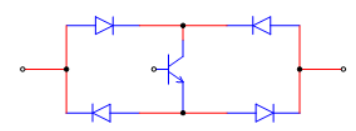

FIG.  $2.12$  – Topologie à transistor connecté à un pont à diode.

 $2^*$  Topologie à IGBT et diode en anti-parallèle Deux configurations sont possibles[3] :

 $A$ /- Interrupteur à émetteur commun

Deux diodes et deux IGBT sont nécessaires, figure $(2.13)$ . Les diodes sont utilisées pour avoir la capacité de fournir la tension inverse de blocage. Les pertes par conduction sont diminuées car seulement deux semi-conducteurs " diodes et transistors " conduisent.

Chaque interrupteur quatre segments, nécessite une alimentation isolée car la commande des drivers est référencée au même potentiel.

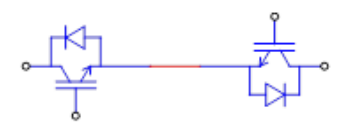

FIG.  $2.13$  – Topologie à émetteurs commun.

 $B$  - Interrupteur à collecteur commun

Cette configuration est semblable avec mêmes caractéristiques que la configuration précédente. Sauf que les transistors sont disposés dans une configuration à collecteur commun, figure  $(2.14)$ et les pertes par conduction sont strictement identiques à celles de la configuration à émetteur commun. Cette topologie nécessite deux alimentations isolées, mais pour la réalisation du convertisseur matriciel, six alimentations isolées suffisent du fait de la mise au même potentiel de certains émetteurs de transistors appartenant à autre interrupteurs de même cellule.

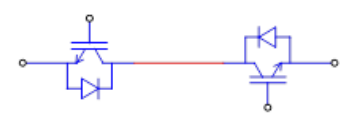

FIG.  $2.14$  – Topologie à collecteur commun.

#### 3<sup>\*</sup> Topologie à IGBT et diode en série

Deux autres configurations possibles sont représentées à la figure  $(2.15)$ ci-dessus  $(A)$  et  $(B)$ . Les pertes sont les mêmes que les deux topologies précédentes. Pour la réalisation de chaque interruptrice deux alimentation isolée sont nécessaires.[3]

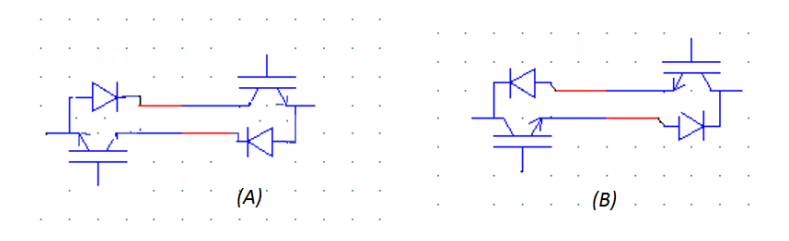

FIG.  $2.15$  – Topologie à transistor et diode en série.

#### Vecteur spatiaux de l'IMC

L'IMC est constitué de deux étages de conversion de puissance, premièrement il transforme les tensions triphasées d'entrée en une tension continue  $V_{pn}$ . Cet étage de conversion a trois entrées et deux sorties, le nombre de combinaison possible des états des interrupteurs est  $3^2 = 9$ . Toutefois, le fait que la tension du bus continu ne peut etre négative, trois de ces combinaisons ne sont pas utilisables. En conséquence, il y a en tout 6 combinaisons possibles des états des interrupteurs du premier étage de conversion.

Deuxiémement, il transforme la tension du bus continu en un système de tension triphasé en sortie. Cet étage de conversion a deux entrées et trois sorties, le nombre de combinaison possible des états des interrupteurs de cet étage est  $2^3 = 8$ . En résume, le nombre total de combinaison possible des états des interrupteurs d'un IMC est :  $(6 * 8 = 48).[21]$ 

# 2.10 Modélisation en vue de la commande

#### 2.10.1 Introduction

La modulation vectorielle (SVM) des convertisseurs d'électronique de puissance est très souvent utilisée dans les entrainements à vitesse variable. L'objectif de cette strategie de commande est de synthétiser les tensions de sortie par des tensions d'entrée et les courants d'entrée par des courants de sortie.[19][32]

Dans le but de simplifier le raisonnement, on suppose :

- $*$  Q'il n'existe pas de filtre d'entrée
- \* La commutation des interrupteurs est supposée parfaite
- \* La chute de tension aux bornes des semi-conducteurs est négligeable devant la tension d'alimentation.

## 2.10.2 Commande de l'étage redresseur

L'étage redresseur produit non seulement la tension du bus continu à l'étage onduleur mais il doit également maintenir les courants d'entrée sinusoïdaux avec la possibilité de contrôler le facteur de puissance.[35]

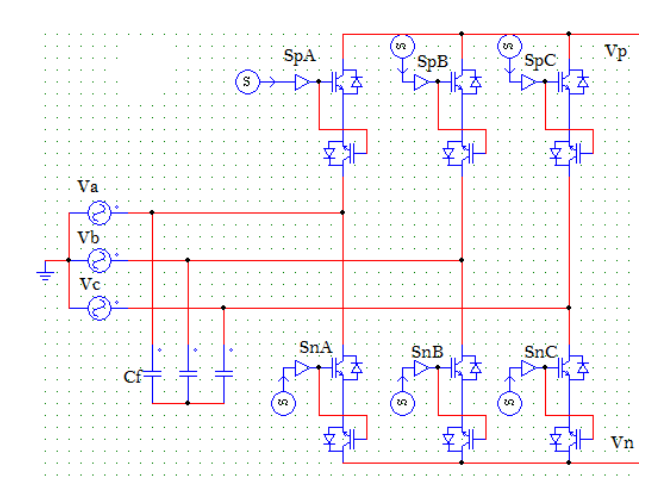

Fig. 2.16 – Etage redresseur du IMC.

L'étage redresseur est toujours commandé pour assurer un maximum de tension  $V_{pn}$ de sortie que la modulation sur l'étage onduleur commande le rapport global de transfert de tension. Par conséquent, on peut éliminer le vecteur courant nul.<sup>[22]</sup>

Les interrupteurs des redresseurs  $S_{pA}, S_{pB}, S_{pC}, S_{nA}, S_{nB}, S_{nC}$  peuvent avoir seulement six combinaisons possibles pour éviter le circuit ouvert, ces six combinaisons sont divisées en six vecteurs actifs du courant d'entrée  $I_1$  à  $I_6$ .[22]

Les interrupteurs bidirectionnels du redresseur sont commandés de sorte que les lignes d'entrée ne doivent jamais être court-circuitées :[22]

$$
S_{qA} + S_{qB} + S_{qC} = 1 \tag{2.4}
$$

Avec :  $q\epsilon(p, n)$ 

Le tableau suivant représent toutes les combinaisons valides des commutateurs du l'étage redresseur ainsi que les tensions de sortie et les courants d'entrée. Par l'application

| <b>Etats des interrupteurs</b> |              |          |          |              |              | <b>Tensions de sortie</b> |                |          | Courant d'entrée  |         |          |
|--------------------------------|--------------|----------|----------|--------------|--------------|---------------------------|----------------|----------|-------------------|---------|----------|
| $S_{pA}$                       | $S_{pB}$     | $S_{pc}$ | $S_{nA}$ | $S_{nB}$     | $S_{nc}$     | V,                        | V <sub>n</sub> | $V_{pn}$ | $\iota_A$         | $I_B$   | $I_C$    |
|                                | 0            | 0        | 0        | $\mathbf{0}$ |              | VA                        | Vc             | $V_{AC}$ | $I_p$             | 0       | $-l_p$   |
| $\Omega$                       |              | $\Omega$ | 0        | $\Omega$     |              | $V_B$                     | Vc             | $V_{BC}$ | 0                 | $L_{p}$ | $-l_p$   |
| $\Omega$                       |              | $\Omega$ |          | $\Omega$     | 0            | $V_B$                     | $V_A$          | $V_{BA}$ |                   | $I_p$   |          |
| $\Omega$                       | 0            |          |          | $\Omega$     | 0            | Vc                        | VA             | $V_{CA}$ | $-l_p$            | 0       | $I_p$    |
| $\mathbf{0}$                   | $\Omega$     |          | 0        |              | $\mathbf{0}$ | $V_C$                     | $V_B$          | $V_{CB}$ | $\Omega$          | $-l_p$  | $l_p$    |
|                                | $\mathbf{0}$ | $\bf{0}$ | 0        |              | 0            | $V_A$                     | $V_B$          | $V_{AB}$ | $L_{\mathcal{D}}$ | $-l_p$  | $\Omega$ |

FIG.  $2.17$  – Les combinaisons possibles des interrupteurs de l'étage redresseur (1=actif,  $0=$ inactif).

de la SVM voir la figure(2.18), il y a six vecteurs actifs du courant d'entrée  $I_1$  à  $I_6$  , en se référant toujours à la figure $(2.18)$ , les vecteurs du courant d'entrée permettent de déterminer les connections des tensions de phases d'entrée aux bornes P et n du bus continu. Par exemple, le vecteur de référence  $I_{in}$ , deux vecteurs actifs adjacent  $I_{\gamma}$  et  $I_{\delta}$ sont séléctionnés en fonction du secteur ou le vecteur de référence  $I_{in}$  est localisé.[22]

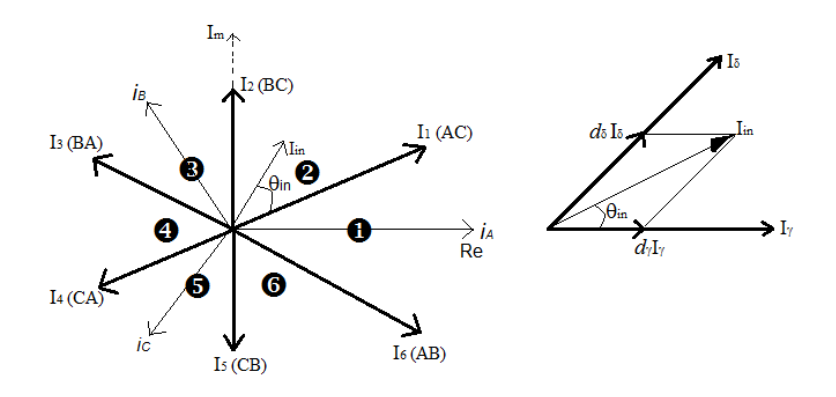

FIG.  $2.18$  – Les sept positions du vecteur spatial du courant d'entrée, et la synthèse d'un vecteur de référence dans un secteur donné.

Pour maintenir un ensemble des courants d'entrée avec un facteur de puissance contrôlable, les tensions d'entrée doivent être synchronisées avec les courants d'entrée. Par l'utilisation de la transformation d'espace vectorielle (SVM), cet ensemble de courants d'entrée peut être transformée en vecteur de courant d'entrée de référence  $I_{in}$ , qui peut être exprimé comme :[22]

$$
I_{in} = I_{im}e^{j(\omega_i t - \varphi_i)} = I_{im}\angle\theta_{in}
$$
\n(2.5)

Avec :  $I_{im}$  : Amplitude

 $\theta_{in}$ : L'angle du vecteur courant de référence dans le secteur actuel ou se trouve celui-ci.

La variable  $\theta_{in}$ : est égale au  $(\omega_i t - \varphi_i)$  ou  $\varphi_i$  est le déphasage entre les courants d'entrée et les tensions d'entrée.

Pendant une période de commutation,  $I_{in}$  est synthétisé à partir des vecteurs actifs adjacents  $I_{\gamma}$  et  $I_{\delta}$  avec les rapports cycliques  $d_{\gamma}$  et  $d_{\delta}$  respectivement. Si les courants d'entrée sont considérés constants pendant une période de commutation  $T_{sw}$ , le vecteur courant de référence est exprimé comme suit :

$$
I_{in} = d_{\gamma} I_{\gamma} + d_{\delta} I_{\delta} + d_0 I_0 \tag{2.6}
$$

Le calcul des rapports cycliques  $d_{\gamma}$  et  $d_{\delta}$  sont relatifs aux courants  $I_{\gamma}etI_{\delta}$ , sont donnés par les équations suivantes  $:[22]$ 

$$
\begin{cases}\n d_{\gamma} = m_R \sin(\frac{\pi}{3} - \theta_{in}) \\
 d_{\delta} = m_R \sin(\theta_{in}) \\
 d_0 = 1 - d_{\gamma} - d_{\delta}\n\end{cases}
$$
\n(2.7)

Avec  $m_R$ : l'indice de modulation du redresseur.

$$
0 \le m_R = I_{im}/I_p \le 1\tag{2.8}
$$

Toutefois, le fait que la tension du bus continu ne peut être négative, trois de ces combinaisons ne sont pas utilisables (vecteurs courants nuls). En conséquence, les nouveaux rapports cycliques ajustés de l'étage redresseur sont déterminés par la relation $(2.9)$ .

$$
\begin{cases}\n d_{\gamma}^{R} = \frac{d_{\gamma}}{(d_{\gamma} + d_{\delta})} \\
 d_{\delta}^{R} = \frac{d_{\delta}}{(d_{\delta} + d_{\gamma})}\n\end{cases} \tag{2.9}
$$

#### Résultats de simulation

Après une étude par simulation numérique du comportement dynamique de l'étage redresseur, commandé par SVM, alimenté par une source triphasée équilibrée, les figures suivantes représentent la tension de phase d'entrée de l'étage redresseur (Fig.2.19), ainsi sa tension de sortie au niveau du bus continu (Fig.2.20).

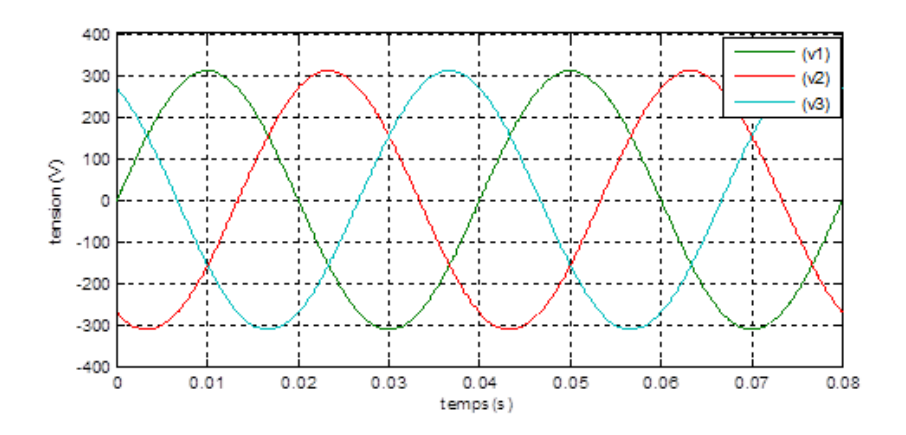

FIG. 2.19 – Tension de phase d'entré de l'étage redresseur

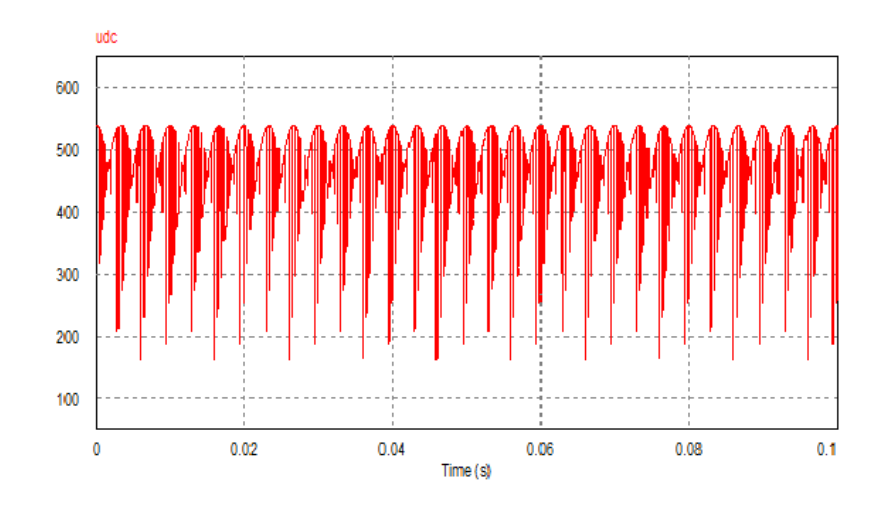

FIG. 2.20 – Tension générée par le redresseur (bus continu)quand  $m_R = 1$ .

### 2.10.3 Commande de l'étage onduleur

De la même manière que l'étage redresseur, on expliquera le principe de fonctionnement de l'étage onduleur.<sup>[6]</sup>

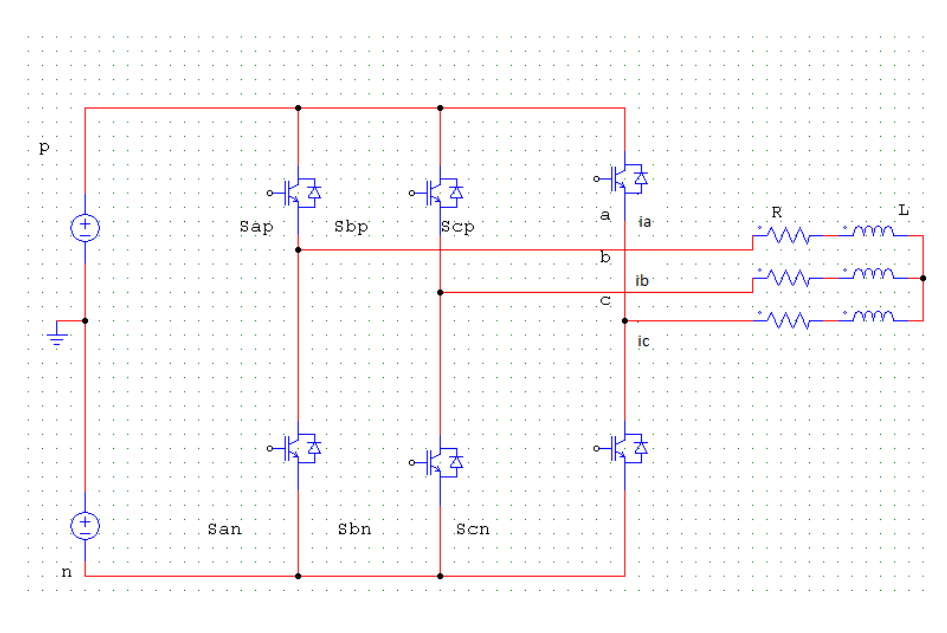

Fig. 2.21 – Etage onduleur du IMC

Les commutateurs de l'onduleur sont modulés et basé sur la contrainte que les commutateurs (interrupteurs) de chaque bras ne doivent jamais être actifs (état 1) ou inactifs  $($ état 0) simultanément et ceci pour éviter un court-circuit : $[6]$ 

$$
S_{JP} + S_{jn} = 1 \text{avec}: j \in \{a, b, c\}
$$
\n
$$
(2.10)
$$

Une analyse combinatoire de tous les états (ouvert ou fermé) des interrupteurs de l'onduleur  $S_{ap}, S_{bp}, S_{cp}, S_{an}, S_{bn}, S_{cn}$  permet d'avoir seulement huit combinaisons possibles pour éviter le court-circuit de la tension continue fictive  $V_{pn}$ . [6]

Les huit combinaisons sont divisées en six vecteurs actifs  $V_1$  à  $V_6$  dont deux sont nuls  $V_0$  à  $V_7$ , qui permettent de calculer les vecteurs de tensions sortie correspondant.

Le tableau suivant résume les états de commutation possible pour l'étage onduleur ainsi les tensions de sortie :[6]

| Etats des interrupteurs |          |          |              |              |          | Tensions de sortie     |                        |                        |  |
|-------------------------|----------|----------|--------------|--------------|----------|------------------------|------------------------|------------------------|--|
| $S_{ap}$                | $S_{bp}$ | $S_{cp}$ | $S_{an}$     | $S_{bn}$     | $S_{cn}$ | $V_{as}$               | $V_{bs}$               | $V_{cs}$               |  |
| $\mathbf{1}$            | $\bf{0}$ | 0        | $\bf{0}$     | 1            | 1        | $\sqrt{(2/3)^*V_{pn}}$ | $-(1/3)*V_{pn}$        | $-(1/3)^*V_{pn}$       |  |
| 1                       | 1        | $\bf{0}$ | $\bf{0}$     | $\mathbf{0}$ | 1        | $\sqrt{(1/3)^*V_{pn}}$ | $\sqrt{(1/3)^*V_{pn}}$ | $-(2/3)*V_{pn}$        |  |
| $\Omega$                | 1        | $\Omega$ | 1            | 0            | 1        | $-(1/3)*V_{pn}$        | $(2/3)*V_{pn}$         | $-(1/3)*V_{pn}$        |  |
| $\bf{0}$                | 1        | 1        | 1            | $\bf{0}$     | $\bf{0}$ | $-(2/3)*V_{pn}$        | $\sqrt{(1/3)^*V_{pn}}$ | $(1/3)*V_{pn}$         |  |
| $\Omega$                | $\Omega$ | 1        | 1            | 1            | $\bf{0}$ | $-(1/3)*V_{pn}$        | $-(1/3)*V_{pn}$        | $\sqrt{(2/3)^*V_{pn}}$ |  |
| 1                       | $\bf{0}$ | 1        | $\bf{0}$     | 1            | 0        | $\sqrt{(1/3)^*V_{pn}}$ | $-(2/3)*V_{pn}$        | $\sqrt{(1/3)^*V_{pn}}$ |  |
| $\mathbf{1}$            | 1        | 1        | $\mathbf{0}$ | $\mathbf{0}$ | $\bf{0}$ | $\bf{0}$               | $\bf{0}$               | $\bf{0}$               |  |
| $\Omega$                | $\bf{0}$ | $\Omega$ | 1            | 1            | 1        | 0                      | 0                      | 0                      |  |

FIG.  $2.22$  – Commutation possible pour l'étage onduleur (1=actif, 0=inactif).

Les tensions de sortie de l'onduleur générées par les différentes combinaisons des interrupteurs basé sur la tension d'alimentation  $V_{pn} = 2V_{dc}$  peuvent être déterminées en utilisant les équations suivantes : [6]

$$
\begin{cases}\nV_{as} = V_{pn} \left(\frac{2}{3}S_{ap} - \frac{1}{3}S_{bp} - \frac{1}{3}S_{cp}\right) \\
V_{bs} = V_{pn} \left(-\frac{1}{3}S_{ap} + \frac{2}{3}S_{bp} - \frac{1}{3}S_{cp}\right) \\
V_{cs} = V_{pn} \left(-\frac{1}{3}S_{ap} - \frac{1}{3}S_{bp} + \frac{2}{3}S_{cp}\right)\n\end{cases} \tag{2.11}
$$

En utilisant la modulation vectorielle  $(SVM)$ , la tension de sortie générée par les six premi`eres combinaisons est transform´ee en six vecteurs spatiaux de tensions de sortie comme il est montré dans la figure suivante :

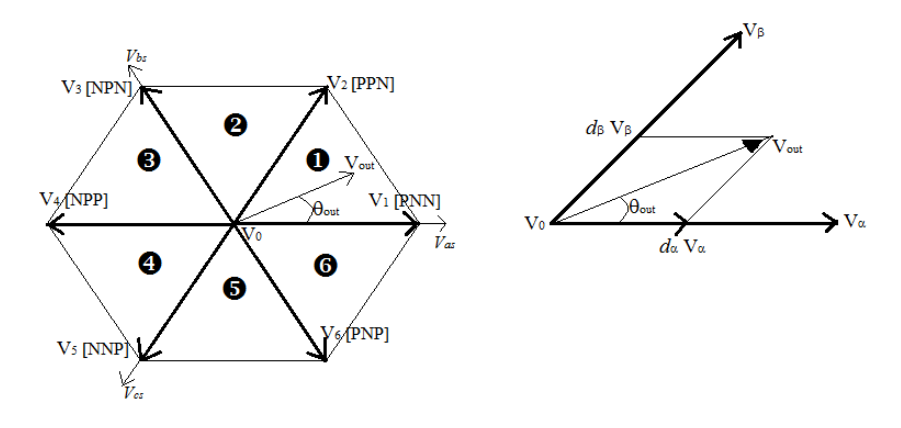

FIG. 2.23 – Les sept positions du vecteur spatial de la tension de sortie, et la synthèse du vecteur de référence dans un secteur donné.

Chaque vecteur de tension se rapporte à la combinaison des interrupteurs, qui présente les connections des bornes de sortie de l'onduleur  $(a, b \in c)$ , au borne d'entrée (p et n).

Par exemple :  $V_1(PNN)$  représente la connexion de la borne de sortie 'a' avec la borne d'entrée 'p' et la connexion de la borne de sortie 'b' et 'c' à la borne d'entrée 'n'.

L'amplitude de chaque vecteur de tension est proportionnel à la tension continue  $V_{pn}$ , pour les combinaisons de commutations qui relient toutes les bornes de sortie  $(a, b, e, c)$  à une borne d'entrée continue (p et n), les vecteurs de tensions nuls  $V_0$  sont formés et placés `a l'origine du vecteur d'espace figure(2.23).

Les tensions triphasées de sortie désirées en utilisant la modulation vectorielle est transformée en vecteur de tension de sortie référence  $V_{out}$  qui tourne le long d'une trajectoire circulaire avec une fréquence  $\omega_0$  dans le diagramme de vecteur spatiale.[6]

Ce vecteur de référence peut être exprimé sous la forme :

$$
V_{out} = V_{om} \angle \theta_{out} \tag{2.12}
$$

Avec  $V_{om}$ : Amplitude.

 $\theta_{out}$ : L'angle du vecteur courant de référence dans le secteur actuel ou se trouve celui-ci. Le diagramme des vecteurs spatiaux de l'onduleur de tension est divisé en six secteurs, suivant les indications du schéma de la figure (2.23) Le vecteur de référence peut être synthétisé par deux vecteurs spatiaux adjacents  $V_{\alpha}$ ,  $V_{\beta}$  et le vecteur de tension nul  $V_0$ , dans un secteur donné. Pendant une période de commutation  $T_{sw}$ , le vecteur de référence de sortie peut être synthétisé comme suit :[6]

$$
V_{out} = d_{\alpha}V_{\alpha} + d_{\beta}V_{\beta} + d_0V_0
$$
\n(2.13)

Le calcul des rapports cycliques  $d_{\alpha}$ ,  $d_{\beta}$  et  $d_0$  sont donnés par les expressions suivantes :

$$
\begin{cases}\n d_{\alpha} = m_I \sin(\frac{\pi}{3} - \theta_{out}) \\
 d_{\beta} = m_I \sin(\theta_{out}) \\
 d_0 = 1 - d_{\alpha} - d_{\beta}\n\end{cases}
$$
\n(2.14)

Avec  $m_I$  : L'indice de modulation du l'onduleur.

$$
0 \le m_I = \frac{\sqrt{3}V_{om}}{V_{pn}} \le 1\tag{2.15}
$$

Pour réaliser la commande du convertisseur matriciel indirect sous les contraintes d'un facteur de puissance réglable à l'entrée, le transite bidirectionnel de puissance et la commutation à courant nul, il faut qu'ait une coordination entre la commande des interrupteurs du redresseur et celle des interrupteurs de l'onduleur. La commutation au niveau du redresseur se fait lorsque le courant est nul. Pour illustrer cette coordination, un cycle de commande durant le secteur  $I$  ainsi que les rapports cycliques relatifs à l'étage onduleur peuvent être déterminés par les relations suivantes : [6]

$$
\begin{cases}\n t_{r1} = d_{\gamma}^{R} * T_{sw} \\
 t_{i1} = \frac{1}{2} d_{\gamma}^{R} * d_{0} * T_{sw} \\
 t_{i2} = d_{\gamma}^{R} * d_{\alpha} * T_{sw} \\
 t_{i3} = d_{\gamma}^{R} * d_{\beta} * T_{sw} \\
 t_{i4} = \frac{1}{2} d_{\delta}^{R} * d_{0} * T_{sw}, \\
 t_{i5} = d_{\delta}^{R} * d_{\beta} * T_{sw} \\
 t_{i6} = d_{\delta}^{R} * d_{\alpha} * T_{sw}\n\end{cases}
$$
\n(2.16)

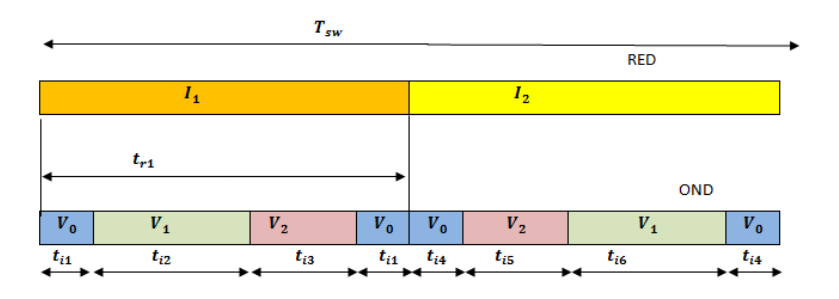

FIG. 2.24 – Séquence de commutation du convertisseur matriciel indirect dans le secteurI

# 2.11 Résultats de simulation

## 2.11.1 Performances de la stratégie de modulation vectorielle

Pour étudier les performances du convertisseur matriciel indirect commandé par la modulation vectorielle alimentant une charge  $R-L$ , on utilise les paramètres de simulation suivant :

- \* La valeur efficace de la tension d'alimentation est  $V = 220V$ .
- \* La fréquence d'alimentation  $f_s = 50$ HZ
- \* Fréquence de commutation de  $2KHZ$ .
- $* R = 15\Omega.$
- \*  $L = 20mH$ .

 $*$  Les résultats de simulation obtenus pour une charge inductive  $(R,L)$  et une fréquence de sortie du IMC est de 50 HZ sont représentés sur les figures suivantes :

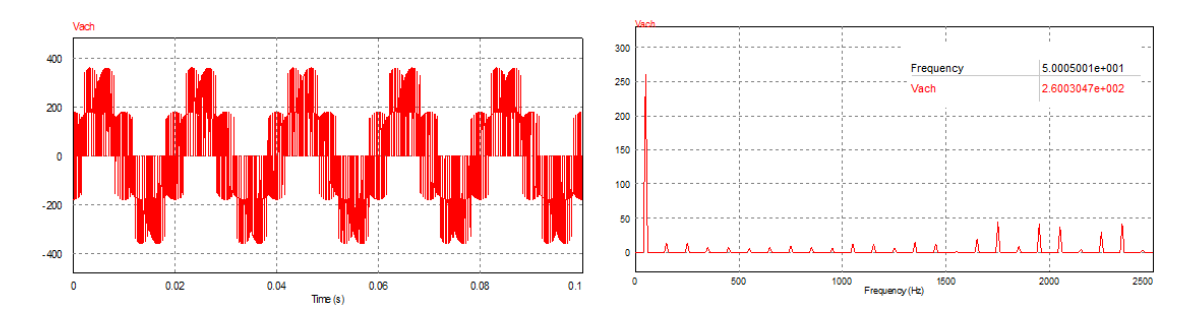

Fig. 2.25 – Tension de phase de sortie Vach et son spectre harmonique.

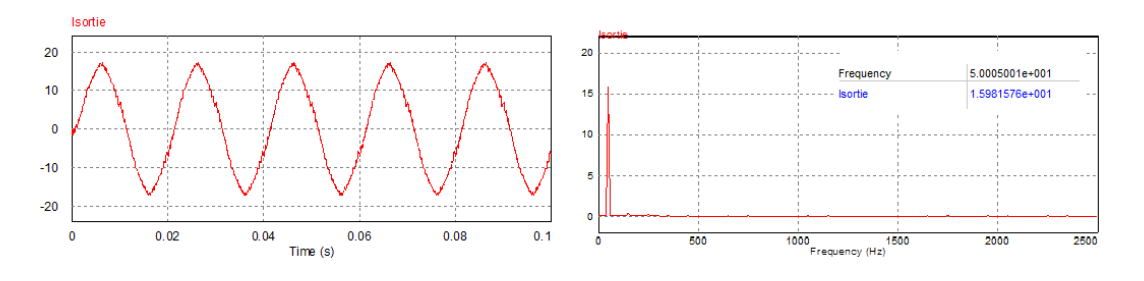

Fig. 2.26 – Courant de sortie de IMC et son spectre harmonique.

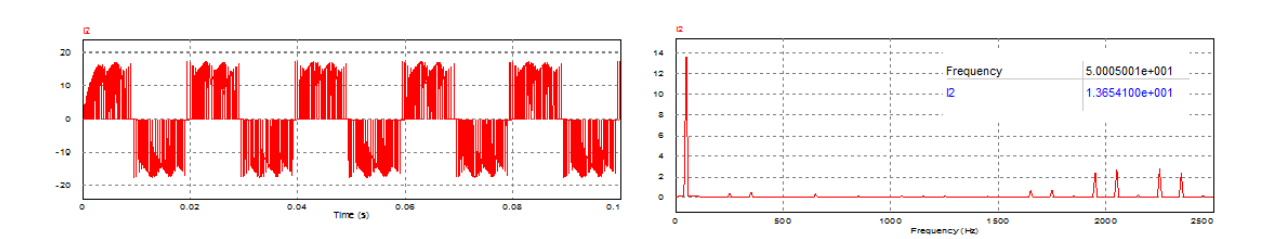

FIG.  $2.27$  – Courant d'entré sans filtre et son spectre harmonique.

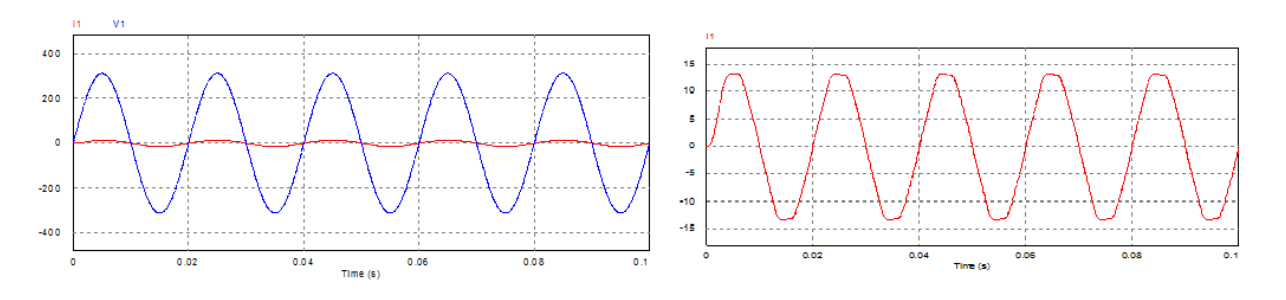

FIG.  $2.28$  – Tension et courant d'entrée de IMC avec filtre.

 $*$  Les résultats de simulation obtenus pour une charge inductive  $(R,L)$  et une fréquence de sortie du IMC est de 25 HZ sont représentés sur les figures suivantes :

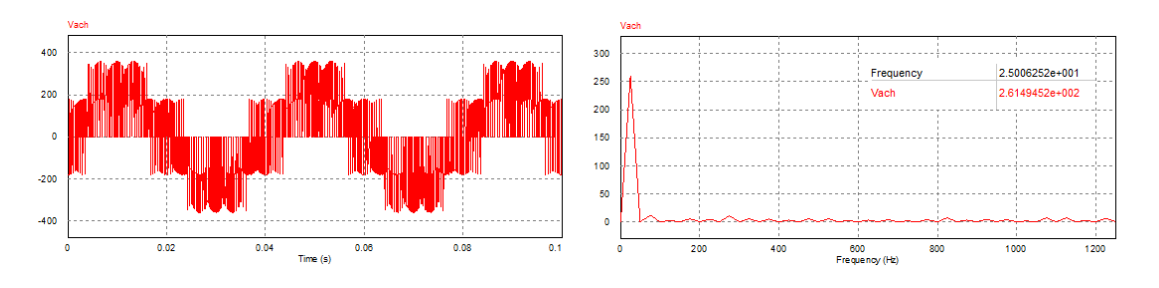

Fig. 2.29 – Tension de phase de sortie Vach et son spectre d'harmonique.

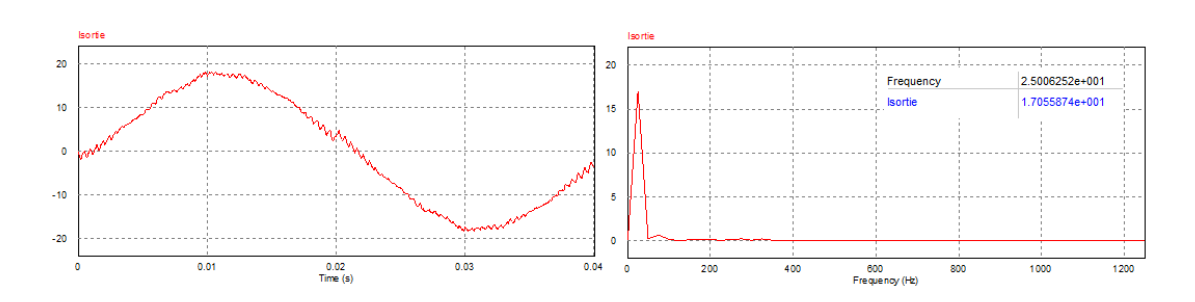

Fig. 2.30 – Courant de sortie de IMC et son spectre harmonique.

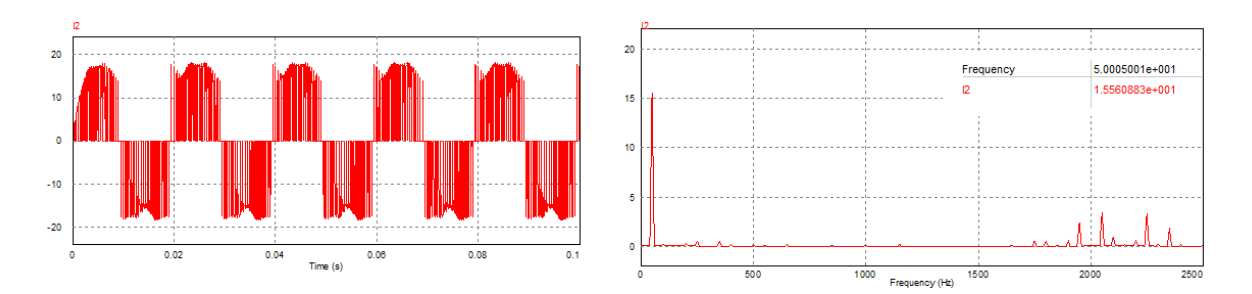

FIG. 2.31 – Courant d'entré sans filtre et son spectre harmonique.

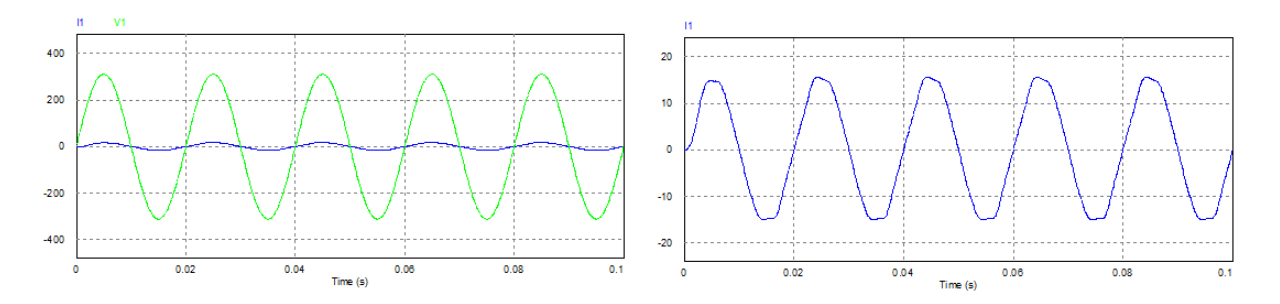

FIG. 2.32 – Tension et courant d'entrée de IMC avec filtre.

 $*$  Les résultats de simulation obtenus pour une charge résistive  $(R)$  et une fréquence de sortie IMC est  $50$  HZ sont représentés sur les figures suivantes :

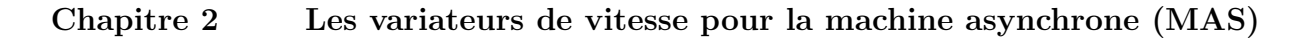

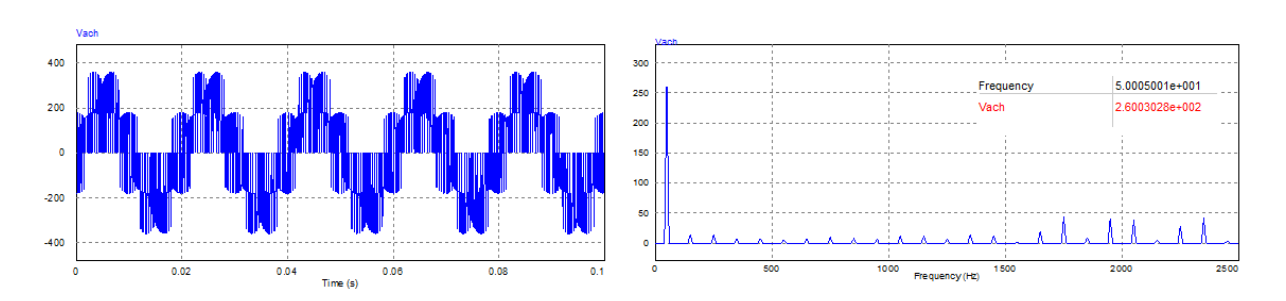

Fig. 2.33 – Tension de phase de sortie Vach et son spectre d'harmonique.

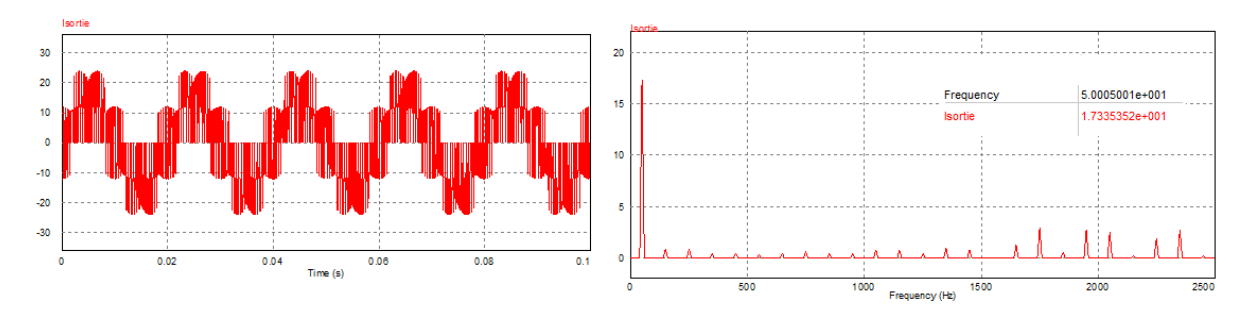

Fig. 2.34 – Courant de sortie de IMC et son spectre harmonique.

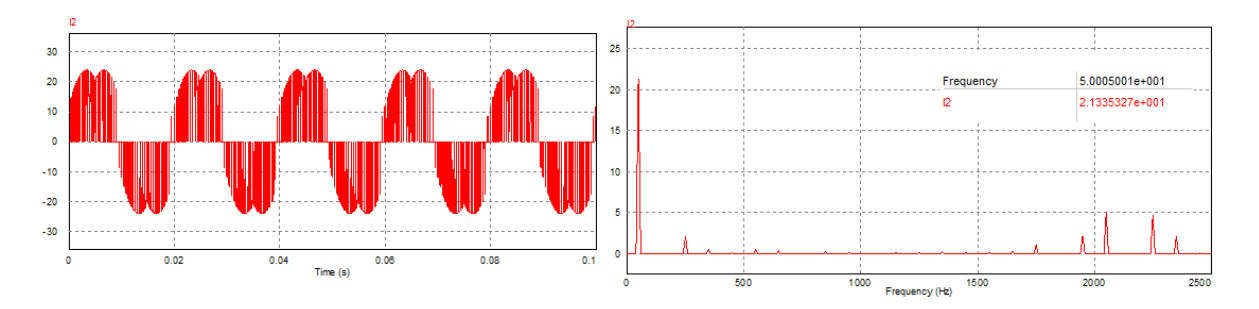

FIG. 2.35 – Courant d'entré sans filtre et son spectre harmonique.

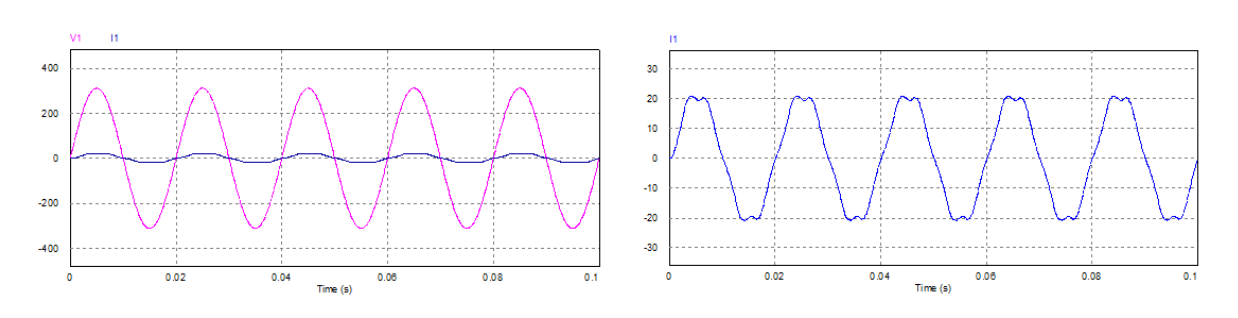

FIG. 2.36 – Tension et courant d'entrée de IMC avec filtre.

# 2.11.2 Performances de l'association convertisseur matriciel indirect-MAS

La simulation de la méthode de modulation vectorielle des convertisseurs matriciels indirects alimentant directement la machine asynchrone triphasée a été effectuée sur MAT-LAB/SIMULINK.

Les paramètres de simulation sont  $f_s = 50HZ$ ,  $V = 220V$ ,  $Cr = 10N.m$ .

La simulation s'effectue au départ pour un démarrage à vide, après que le régime permanent s'est établi, on applique un couple de charge à la machine à  $t = 0.75s$ , et que nous l'avions annulé a l'instant  $t = 1.75s$ .

Les résultats de simulation représentés sur les figures (Fig.2.37), (Fig.2.38), (Fig.2.39) et  $(Fig.2.40)$  qui représentent les grandeurs suivants :

- \* La vitesse mécanique  $(tr/mn)$
- \* Le couple électromagnétique  $C_{em}(N.m)$
- \* Le courant statorique  $Is(A)$ .

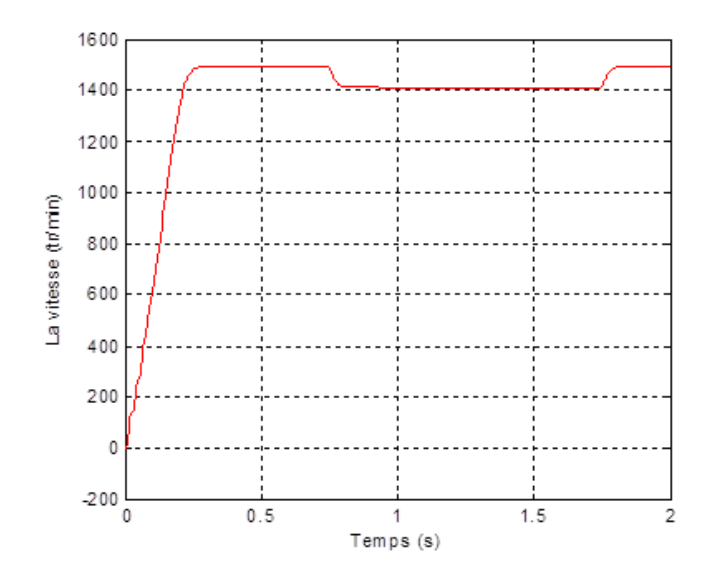

FIG.  $2.37 - La$  vitesse de la machine asynchrone (tr/min).

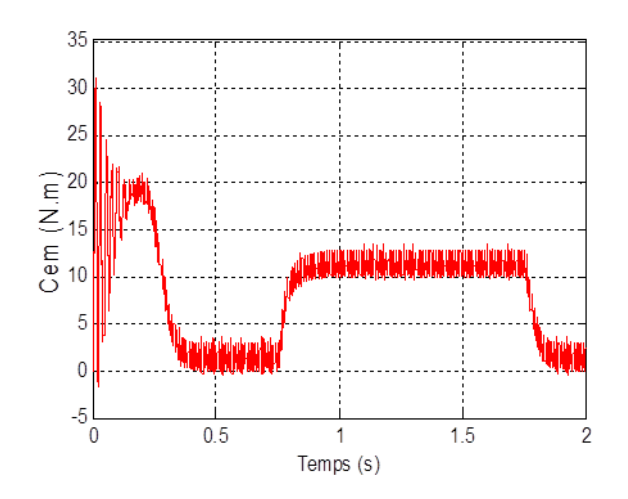

FIG.  $2.38$  – Le couple électromagnétique de la machine asynchrone (N.m).

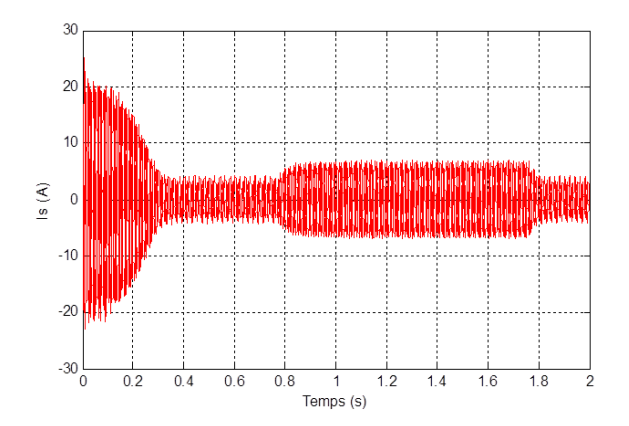

FIG.  $2.39$  – Le courant statorique de la machine asynchrone(A).

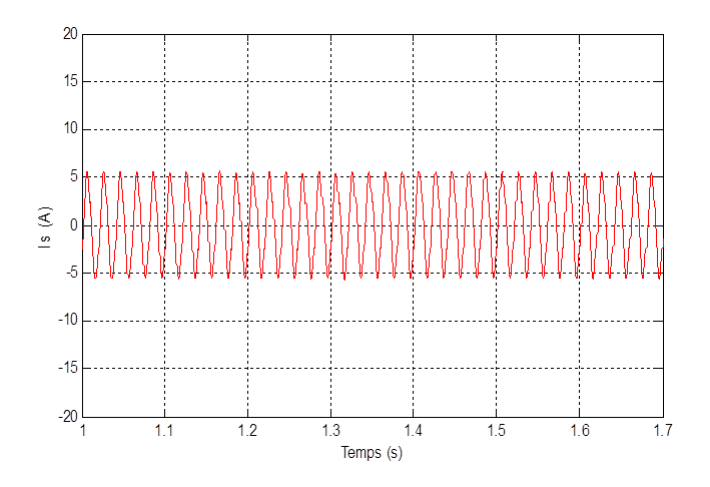

Fig. 2.40 – Zoom sur le courant statorique de la machine asynchrone.

#### 2.11.3 Interprétation des résultats

Les figures  $(2.25)$ ,  $(2.29)$ ,  $(2.33)$  représentent la tension de phase de sortie de l'IMC ainsi son spectre d'harmonique avec une fréquence d'alimentation 50Hz puis 25HZ pour une charge inductive puis r´esistive, on peut constater que la forme d'onde de la tension est acceptable malgré l'apparition de quelques harmoniques autour de la fréquence de commutation 2KHZ.

Les figures  $(2.27), (2.31), (2.35),$  représentent le courant d'entrée sans filtre ainsi son spectre d'harmonique.

Les figures $(2.28), (2.32), (2.36),$  représentent la tension d'entrée et le courant d'entrée avec filtre de l'IMC pour fréquence d'alimentation 50HZ puis 25HZ, on remarque que le courant est en phase avec la tension malgré la charge soit inductive ou résistive et ceci montre la propriété de l'IMC de pouvoir contrôler le facteur de puissance à l'entrée.

Les figure  $(2.26), (2.30), (2.34),$  représente le courant de sortie de IMC et son spectre harmonique.

Les figures  $(2.37), (2.38), (2.39)$  et  $(2.40)$  illustrent le démarrage de la machine asynchrone alimentée par convertisseur matriciel indirect commandé par la technique de la modulation vectorielle (SVM). L'établissement de vitesse mécanique  $(tr/mn)$  est rapide, le moteur n'étant pas chargé. La vitesse atteinte est proche de synchronisme (glissement presque nul), à  $t = 2s$ , un couple résistant de  $Cr = 10N$ . Est appliqué et la vitesse diminue (augmentation du glissement). Le couple électromagnétique  $Cem(N.m)$  répond au couple résistant. Le courant de phase  $I<sub>s</sub>$ absorbé par la machine asynchrone triphasée est presque sinusoïdal.

# 2.12 Conclusion

Ce chapitre présente une nouvelle topologie de variateur de vitesse. Les résultats théoriques d'analyse et de simulation montrent que le convertisseur IMC satisfait les performances suivantes :

- \* Les formes d'ondes des courants d'entrée presque sinusoïdale
- \* Le convertisseur peut fournir un facteur de puissance unitaire à l'entrée
- \* Ne nécessite aucun élément de stockage intermédiaire, il s'apprête bien à une réalisation compacte
- \* Poss`ede le mˆeme rapport de transfert de tension que le MC
- \* Le convertisseur est complètement exempt de problème de commutation liés aux convertisseurs matriciels directs
- \* Le convertisseur offre un rendement meilleur que le convertisseur matriciel direct, puisque les commutations de l'étage redresseur ont lieu à courant nul.

Ainsi l'étude par simulation numérique de la machine asynchrone triphasée alimentée par convertisseur matriciel indirect, commandés par la modulation vectorielle. Les résultats de simulation montrent que le convertisseur matriciel indirect commandé par la modulation vectoriel est un bon variateur pour la machine asynchrone triphasée.

Le chapitre suivant sera consacré a la Commande directe du couple  $DTC$  d'une MAS alimentée par L'IMC.

# Chapitre 3

# Contrôle direct du couple d'une MAS alimentée par L'IMC

# 3.1 Introduction

La difficulté du contrôle de la machine asynchrone a restreint pendant longtemps son utilisation dans le domaine de la vitesse variable. Cette difficulté réside essentiellement dans le couplage des grandeurs de contrôle à savoir le flux et le couple électromagnétique. Depuis une vingtaine d'années, des contrôles spécifiques assurent un découplage de ces grandeurs de contrôles par l'utilisation de repères appropriés. Ces méthodes appel´ees vectorielles assurent des performances dynamiques ´equivalentes `a celles obtenues par la machine à courant continu. Au cours des dernières décennies, le développement des nouvelles techniques de traitement des signaux ont permis la réalisation de stratégies de régulation entièrement inédites. Les plus récentes démarches dans cette direction sont celles regroupées sous le terme de Contrôle Direct du Flux statorique et du Couple  $électronagnétique.$ 

Le contrôle direct du couple  $(DTC)$  venu de la nomination Anglo-Saxonne "Direct" Torque Control", basé sur l'orientation du flux statorique est l'une des méthodes qui a été introduite en 1985 par Takahashi et Depenbrock spécialement pour les machines asynchrones. Ensuite, plusieurs études ont permis de développer plus précisément la connaissance de cette commande.[16]

# 3.2 Principes généraux sur la commande directe du couple(DTC)

Son principe est de sélectionner un des huit vecteurs tensions générés par l'onduleur de tension pour contrôler, à la fois le couple et du flux statorique qui sont habituellement commandés par des régulateurs à hystérésis. Il s'agit de maintenir les grandeurs de flux statorique et le couple électromagnétique à l'intérieur de ses bande d'hystérésis.

Le module du vecteur flux statorique est calculé après la détermination de ces composantes par estimation, en int´egrant directement les tensions statoriques, par la suite le couple électromagnétique est estimé à partir du flux et des courants statoriques. L'erreur du couple est ensuite calculée et appliquée à un régulateur à hystérésis à trois niveaux, générant à sa sortie la variable binaire (Ccpl). De même, l'erreur de flux statorique est injectée dans un régulateur à hystérésis à deux niveaux, générant à sa sortie la variable binaire (Cflx). L'angle  $\theta_s$  identifie la zone dans lequel se trouve le vecteur flux statorique.[23]

# 3.3 Principe du DTC

On utilise les expressions vectorielles de la machine dans le référentiel lié au stator :

$$
\bar{V}_s = R_s \bar{I}_s + \frac{d\bar{\varphi}_s}{dt} \tag{3.1}
$$

$$
\bar{V}_r = 0 = R_r \bar{I}_r + \frac{d\bar{\varphi}_s}{dt} + j\omega\bar{\varphi}_r
$$
\n(3.2)

A partir des expressions des flux, le courant du rotor s'écrit :

$$
\bar{I}_r = \frac{1}{\sigma} \left( \frac{\bar{\varphi}_r}{L_r} - \frac{L_m}{L_r L_s} \bar{\varphi}_s \right) \tag{3.3}
$$

Avec :

$$
\sigma=1-\frac{L_m^2}{L_rL_s}
$$

Les équations deviennent :

$$
\begin{cases}\n\bar{V}_s = R_s \bar{I}_s + \frac{d\bar{\varphi}_s}{dt} \\
\frac{d\bar{\varphi}_r}{dt} + \left(\frac{1}{\sigma \tau_r} - j\omega\right) = \frac{L_m}{L_s} \frac{1}{\sigma \tau_r} \bar{\varphi}_s\n\end{cases}
$$
\n(3.4)

Ces relations montrent que :

- \* Il est possible de controler le vecteur  $\bar{\varphi}_s$  à partir du vecteur  $\bar{V}_s$ , à la chute de tension  $R_s\bar{I}_s$  prés
- \* Le flux  $\bar{\varphi_r}$  suit la variation de  $\bar{\varphi_s}$  avec une constante de temps  $\sigma\tau_r$
- \* Le couple électromagnétique est proportionnel au produit vectoriel entre les vecteurs flux stator et rotor.

$$
C_{em} = p \frac{L_m}{\sigma L_s L_r} \varphi_s \varphi_r \sin \gamma \tag{3.5}
$$

Avec :

$$
\gamma=(\bar{\varphi_s}\bar{\varphi_r})
$$

\* Le couple depend donc de l'amplitude des deux vecteurs  $\bar{\varphi}_s$  et  $\bar{\varphi}_r$  de leur position relative

\* Si l'on parvient a controler parfaitement le flux  $\bar{\varphi_s}$  (a partir de  $\bar{V_s}$ ) en module et en position, on peut donc controler l'amplitude et la position relative de  $\bar{\varphi}_s$  donc le couple. Ceci n'est possible que lorsque la periode de commande  $T_e$  de la tension $\bar{V}_s$ est telle que  $T_e \ll \sigma \tau_r.[2]$ 

# 3.4 Choix du vecteur tension  $V_s$

Le choix du vecteur  $\bar{V}_s$  depend de la position de  $\bar{\varphi}_s$ , de la variation souhaitée pour le module  $\bar{\varphi}_s$  et de la variation souhaitee pour le couple, et de sens de rotation de  $\bar{\varphi}_s$ .

Le plan complexe  $(\alpha, \beta)$  fixe du stator est subdivisé en six  $S_i$ , avec :  $i = 1, \dots, 6$  tel que :

$$
(2i - 3)\frac{\pi}{6} \le S_i \le (2i - 1)\frac{\pi}{6}
$$

Chaque secteur  $S_i$  contiendra un vecteur d'espace actif  $V_i$  de tension de l'onduleur comme le montre le schéma de la figure  $(3-1)$ . Le flux tourne alors dans le sens trigonométrique.<sup>[5]</sup>

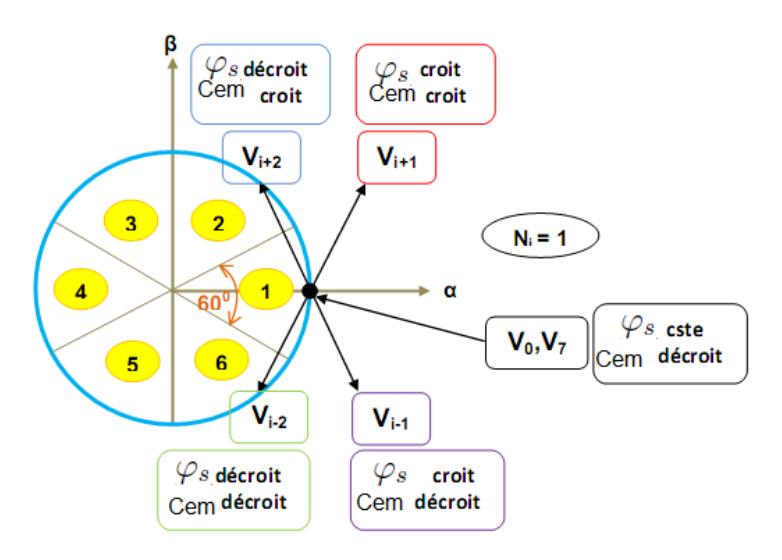

Fig. 3.1 – Choix du vecteur tension.

Ces vecteurs tensions, sont choisis `a partir d'une table de commutation en fonction des erreurs du flux et du couple et de la position du vecteur de flux statorique. Cependant, on n'a plus besoin de la position du rotor pour choisir le vecteur tension. Cette particularité donne l'avantage à la (DTC) du non utilisation d'un capteur mécanique.

Le vecteur de tension a la sortie de l'onduleur est deduit des ecarts de couple et de flux estimes par rapport a leur reference, ainsi que la position du vecteur.  $\bar{\varphi}_s$  Un estimateur de  $\bar{\varphi}_s$  en module et en position ainsi qu'un estimateur de couple sont donc necessaires.

# 3.5 Estimateurs

#### 3.5.1 Estimation du flux statorique

L'estimation du flux peut être réalisée à partir des mesures des grandeurs statoriques courant et tension de la machine.

A partir de l'équation :

$$
\bar{\varphi}_s = \int_0^t (\bar{V}_s - \bar{R}_s \bar{I}_s) dt \tag{3.6}
$$

On obtient les composantes  $\alpha$  et  $\beta$  du vecteur  $\bar{\varphi_s}$ .

$$
\begin{cases}\n\varphi_{s\alpha} = \int_0^t (\bar{V_{s\alpha}} - \bar{R}_s \bar{I_{s\alpha}}) dt \\
\varphi_{s\beta} = \int_0^t (\bar{V_{s\beta}} - \bar{R}_s \bar{I_{s\beta}}) dt\n\end{cases}
$$

On obtient les tensions  $\varphi_{s\alpha}$  et  $\varphi_{s\beta}$  à partir des commandes  $S_a$   $S_b$   $S_c$  de la mesure de la tension  $U_0$  et en appliquant la transformée de CONCORDIA :

$$
\bar{V}_s = V_{s\alpha} + jV_{s\beta} \tag{3.7}
$$

$$
\begin{cases}\nV_{s\alpha} = \sqrt{\frac{2}{3}}U_0(S_a - \frac{1}{2}(S_b + S_c)) \\
V_{s\beta} = \frac{1}{\sqrt{2}}U_0(S_b - S_c)\n\end{cases}
$$
\n(3.8)

De même les courants  $I_{s\alpha}$  et  $I_{s\beta}$  sont obtenus à partir de la mesure des courants réels  $i_{sa}$   $i_{sb}$  et  $i_c,$  tel que  $i_{sa}+i_{sb}+i_c=0$  par application de la transformation de CONCORDIA :

$$
\bar{I}_s = I_{s\alpha} + jI_{s\beta} \tag{3.9}
$$

$$
\begin{cases}\nI_{s\alpha} = \sqrt{\frac{3}{2}} i_{sa} \\
I_{s\beta} = \frac{1}{\sqrt{2}} (i_{sb} - i_{sc})\n\end{cases}
$$
\n(3.10)

Le module du flux statorique s'écrit :

$$
\varphi_s = \sqrt{\varphi_{s\alpha}^2 + \varphi_{s\beta}^2} \tag{3.11}
$$

La zone  $N_i$  dans laquelle se situe le vecteur  $\bar{\varphi}_s$  est determinée à partir des composantes  $\varphi_{s\alpha}$  et  $\varphi_{s\beta}$ . L'angle  $\alpha_s$  entre le referentiel  $(S)$  est le vecteur  $\varphi_{s\alpha}$ , est égal a :

$$
\alpha_s = \arctan \frac{\varphi_{s\beta}}{\varphi_{s\alpha}} \tag{3.12}
$$

#### 3.5.2 Estimation du couple électromagnétique

On peut estimer le couple  $C_{em}$  uniquement à partir des grandeurs statoriques flux et courant. Leurs composantes  $(\alpha, \beta)$ , le couple peut se mettre sous la forme :[2],[1]

$$
C_{em} = p(\varphi_{s\alpha}I_{s\beta} - \varphi_{s\beta}I_{s\alpha})
$$
\n(3.13)

## 3.6 Elaboration du vecteur de commande

#### 3.6.1 Le correcteur de flux

.

Son but est de maintenir l'extremite du vecteur  $\bar{\varphi}_s$ , dans une couronne circulaire comme le montre la figure(3.2). La sortie de la correction doit indiquer le sens d'evolution du module de  $\bar{\varphi}_s$ , afin de selectionner le vecteur tension correspondant.

Pour cela un simple correcteur à hystérésis à deux niveaux convient parfaitement, et permet de plus d'obtenir de très bonnes performances dynamiques. La sortie du correcteur, représentée par une variable booléenne  $Cflx$  indique directement si l'amplitude du flux doit être augmentée  $Cflx = 1$  ou diminuée  $(Cflx = 0)$  de façon à maintenir :[5]

$$
|(\varphi_s)_{ref} - \varphi_s| \leq \Delta \varphi_s
$$

Avec :  $(\varphi_s)_{ref}$ ) la consigne de flux et  $\Delta \varphi_s$  largeur d'hystérésis du correcteur.

#### 3.6.2 Le correcteur de couple électromagnétique

Le correcteur de couple a pour fonction de maintenir le couple dans les limites :

 $|C_{ref} - C_{em}| \leq \Delta C_{ref}$
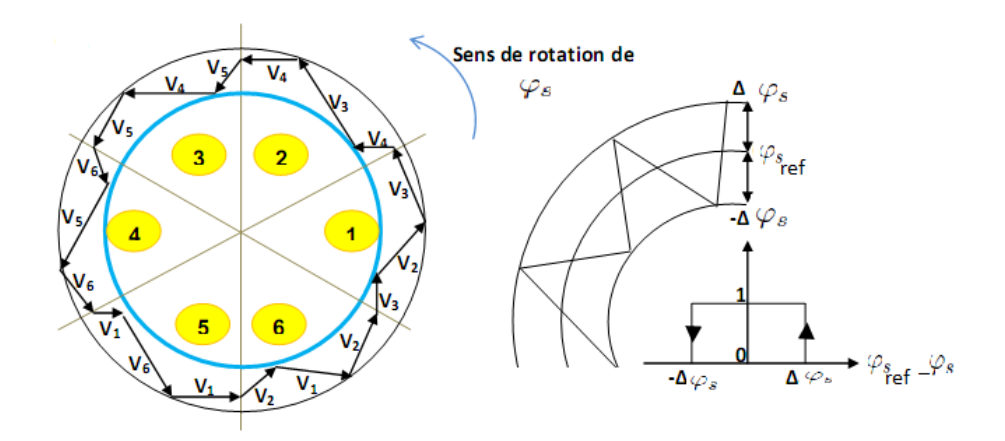

FIG. 3.2 – Correcteur de flux à hystérésis et sélection des vecteurs tensions correspondant.

avec :

.

 $\Delta C_{ref}$ :la reference de couple et $\Delta C$ : la bande d'hysteresis du correcteur.

Cependant une différence avec le contrôle du flux est que le couple peut être positif ou négatif selon le sens de rotation de la machine. Deux solutions peuvent être envisagées.

- $*$  Un correcteur à hystérésis à trois niveaux
- $*$  Un correcteur à hystérésis à deux niveaux.

#### $A/*$  Correcteur à trois niveaux

Il permet de contrôler le moteur dans les deux sens de rotation, soit pour un couple positif ou négatif. La sortie du correcteur, représentée par la variable booléenne  $Ccpl$  indique directement si l'amplitude du couple doit être augmentée en valeur absolue  $(Ccpl = 1$  pour consigne positive et  $Ccpl = -1$  pour une consigne négative) ou diminuée (Ccpl=0).[1], [2]

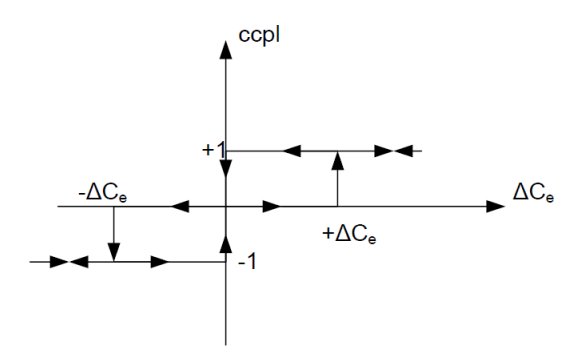

FIG.  $3.3$  – correcteur de couple à trois niveaux.

#### $B/*$  Correcteur à deux niveaux

Ce correcteur est identique a celui utilise pour le controle du module de  $\bar{\varphi}_s$ . Il n'autorise le contrôle du couple que dans un seul sens de rotation. Ainsi seuls les vecteurs  $V_{i+1}$  et  $V_{i+2}$  peuvent être sélectionnés pour faire évoluer le flux  $\bar{\varphi}_s$ . Par conséquent, la diminution du couple est uniquement réalisée par la sélection des vecteurs nuls.

Avec ce correcteur, pour inverser le sens de rotation de la machine il est nécessaire de croiser deux phases de la machine.

Cependant ce correcteur est plus simple à implanter. De plus en sélectionnant correctement les vecteurs nuls suivant les zones  $N_i$ , on s'aperçoit que pour chaque zone  $i$ , il y a un bras de l'onduleur qui ne commute jamais, et permet ainsi de diminuer la fréquence moyenne de commutation des interrupteurs, diminuant ainsi les pertes par commutation au niveau de l'onduleur.[1],[2]

#### 3.7 Elaboration de la table de commande

La table de commande est construite en fonction de l'etat des variables  $Cf(x)$  et  $Ccpl$ , et de la zone  $N_i$  de position de  $\bar{\varphi}_s$ . Elle se présente donc sous la forme suivante :

| N        |             |         | 2                 | 3              | $\overline{\bf{4}}$ | 5              |             | Correcteur          |  |
|----------|-------------|---------|-------------------|----------------|---------------------|----------------|-------------|---------------------|--|
| $Cf1x=1$ | $CepI=1$    | $V_{2}$ | $V_3$             | $V_{4}$        | $V_{5}$             | $V_6$          | $V_{1}$     | 2<br><b>Niveaux</b> |  |
|          | $Ccpl=0$    | $V_{7}$ | $V_0$             | V <sub>7</sub> | $V_0$               | V <sub>7</sub> | $V_0$       |                     |  |
|          | $Cepl = -1$ | $V_6$   | $V_{1}$           | V <sub>2</sub> | $V_3$               | $V_4$          | $V_{\rm S}$ | 3 niveaux           |  |
| $Cflx=0$ | $Cepl=1$    | $V_3$   | $V_{4}$           | $V_5$          | $V_6$               | $V_{1}$        | $V_{2}$     | 2<br><b>Niveaux</b> |  |
|          | $Cepl=0$    | $V_{0}$ | $V_{\mathcal{I}}$ | $V_0$          | V.,                 | $V_{0}$        | V7          |                     |  |
|          | $Cepl = -1$ | $V_{5}$ | $V_6$             | $V_{1}$        | V <sub>2</sub>      | $V_3$          | $V_{4}$     | 3 niveaux           |  |

Fig. 3.4 – Table de commande.

## 3.8 Structure générale du contrôle direct de couple (DTC)

La structure du contrôle direct du couple est alors résumée ci-dessous :

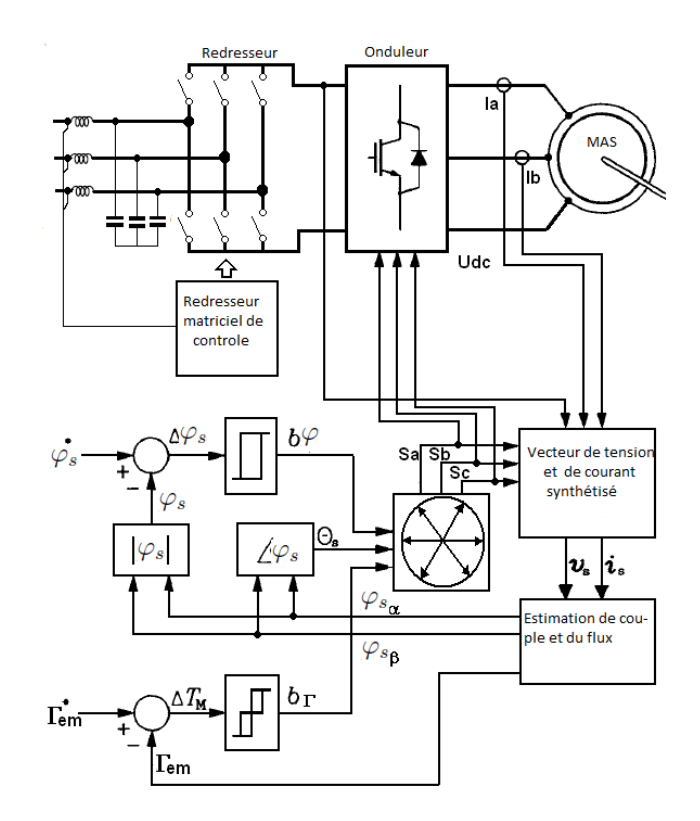

FIG. 3.5 – Structure générale du DTC.

#### 3.8.1 Avantages de la DTC

Parmet ces avantages :[9]

- \* Il n'est pas n´ecessaire de faire la transformation des coordonnes, car les courants et les tensions sont dans un repère lié au stator
- $*$  Utilise un modèle simplifie du moteur à induction
- \* Il n'existe pas de bloc qui calcule la modulation de la tension (MLI)
- \* Il n'est pas n´ecessaire de faire un d´ecouplage des courants par rapport aux tensions de commande, comme dans le cas de la commande vectorielle
- $*$  Elle exige deux comparateurs à hystérésis
- \* Il n'est pas nécessaire de connaître avec une grande précision l'angle de position rotorique, car seule l'information de secteur dans lequel se trouve le vecteur de flux statorique est nécessaire
- \* La réponse dynamique du couple est très rapide
- \* Robustesse vis-à-vis des variations paramétriques
- \* Possibilité d'appliquer les algorithmes du système avec des cartes d'acquisition.

## 3.9 Inconvénients de la DTC

Parmet ces inconvénients : [9]

- $*$  L'existence de problèmes à basse vitesse (influence du terme résistif)
- \* La n´ecessit´e de disposer des estimations de flux statorique et du couple
- \* L'existence des oscillations de couple
- \* La fréquence de commutation n'est pas constante (utilisation des régulateurs à hystérésis), ce qui conduit à un contenu riche en harmoniques qui fait augmenter les pertes et amène à des bruits acoustiques et des oscillations de couple pouvant exciter des résonances mécaniques.

Cependant, la DTC est une commande qui est basée sur l'estimation du flux statorique et du couple électromagnétique. Seule la variation de la résistance du stator, due aux changements de la température ou le fonctionnement à des vitesses de rotation petites dégrades les performances de la commande DTC.

### 3.10 Résultats de simulation

La simulation numérique du comportement dynamique de la MAS commandée par le contrôle direct du couple et alimentée par convertisseur matriciel indirect est réalisée sous MATLAB/SIMULINK.

 $-$  Résultats de simulation pour le couple électromagnétique

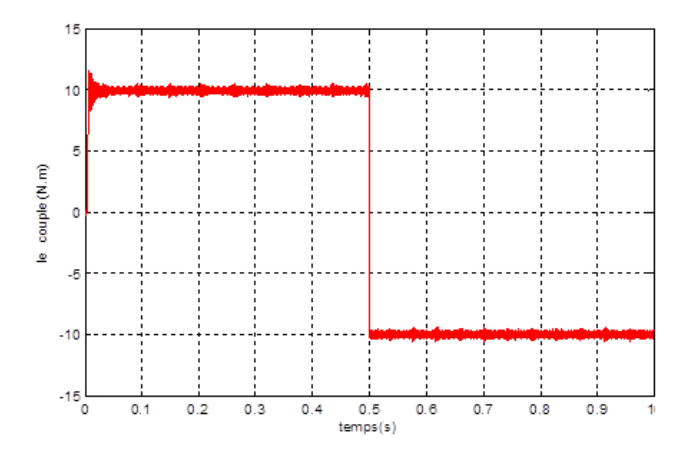

FIG.  $3.6$  – Allure du couple électromagnétique estimé Cem(N.m).

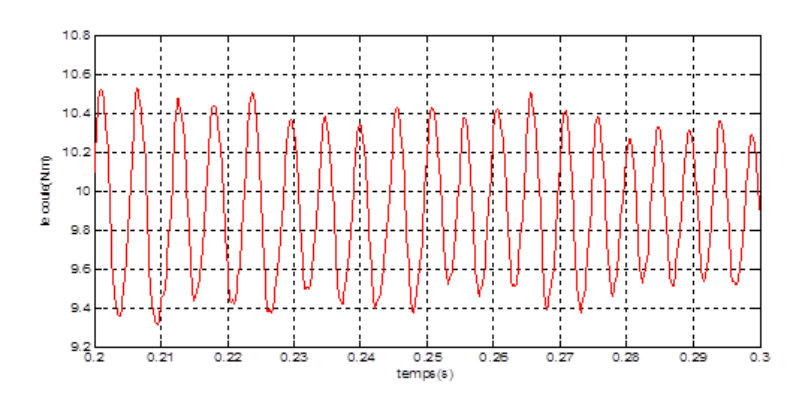

FIG.  $3.7 -$ Zoom sur les ondulations pour le couple électromagnétique Cem(N.m).

 $-$  Résultats de simulation pour le flux

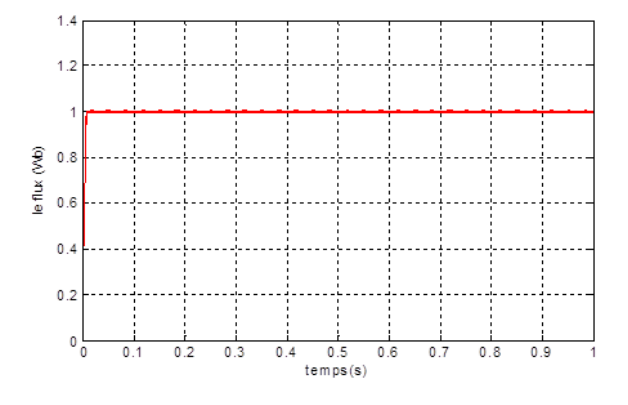

FIG.  $3.8$  – Allure du flux estimé (wb).

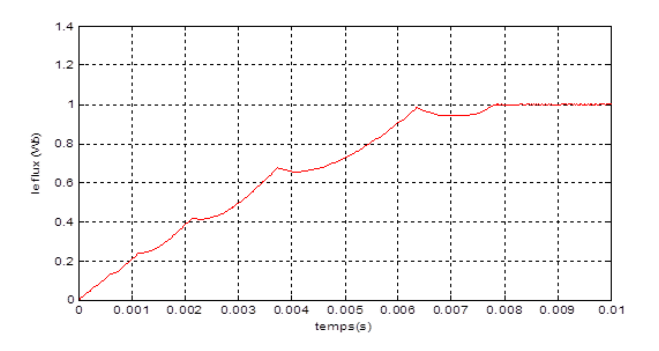

FIG.  $3.9 -$ Zoom sur le temps de réponce pour le flux (wb).

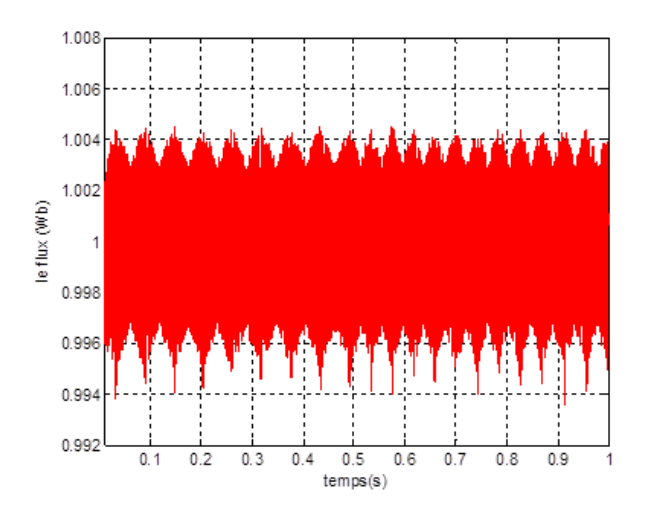

Fig. 3.10 – Zoom sur les ondulations de flux (wb).

- 20 18  $10$  $\infty$ urants  $\langle A \rangle$ -1  $-18$  $-20$  $-25$ <sub>0</sub>  $0.5$ <br>temps (s)  $0.2$  $0.3$  $0.9$ 0.1  $0.4$  $0.6$ 0.  $0.8$
- $-$  Résultats de simulation des courants statorique

Fig. 3.11 – Allure des courants statoriques (A).

 $-$  Résultats de simulation de flux statorique

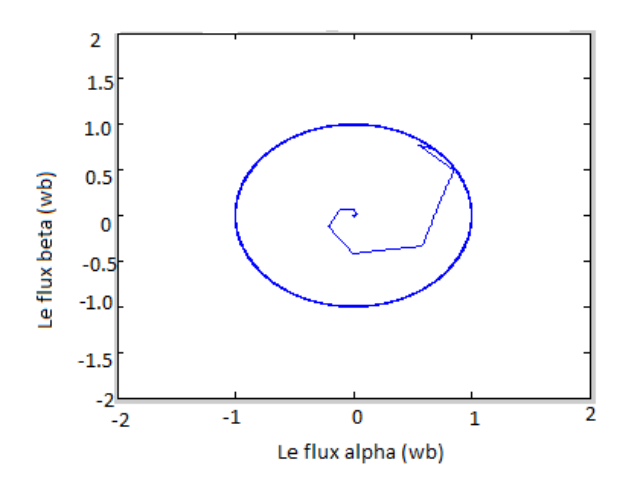

FIG.  $3.12$  – Allure de trajectoire du flux statorique sur le plan  $\alpha, \beta$ .

### 3.11 Interpretation des résultats

La figure (3.6) illustre les performances dynamiques du controle direct du couple avec une strat´egie qui exige au flux statorique de tourner dans les deux sens de rotation.

Les figures  $(3.7)$  et  $(3.10)$  permettent de visualiser, lors du régime permanant, les oscillations du couple et du flux autour de leur consigne respectivement, une trés bonne dynamique du flux est observée d'aprés la figure (3.9).

La figure (3.11) montre que le courant statorique prend sa forme sinusoidale, et la figure (3.12) représente le flux statorique dans le plan compléxe  $(\alpha, \beta)$ , qui démarre du point (0.0) et décrit une trajectoire presque circulaire, pour suivre un cercle de rayon presque 1 wb fixé par sa consigne.

### 3.12 Conclusion

Le principe du contrôle direct du couple (DTC) présenté dans ce chapitre, apporte une solution très intéressante aux problèmes de robustesse et de dynamique. La DTC obtenue est très performante et ne nécessite aucun capteur mécanique pour connaître la position du rotor ou la vitesse de la machine. La dynamique sur le couple électromagnétique est très importante tout en gardant une bonne précision de contrôle. L'étude de la structure de commande a été élaborée à partir des conditions de fonctionnement idéales, ou l'on considère la vitesse assez élevée pour négliger le rôle de la résistance statorique, suivie par une étude sur le choix des bandes d'hystérésis pour diminuer le plus possible l'ondulation du couple et flux, puisqu'elle cause des vibrations et des bruits audibles, qui entraine le vieillissement précoce de la machine.

Conclusion générale

### Conclusion générale

L'objectif de ce mémoire a été d'étudier et commander la machine asynchrone triphasé. Cette machine est alimentée par convertisseur matriciel indirect, est supposée être contrôlée par la commande directe du couple.

Pour atteindre cet objectif, nous nous sommes tout d'abord intéressés aux machines asynchrones en présentant leurs caractéristiques générales. Puis nous avons modélisé la MAS, pour cela, on a commencé par la simulation de la machine directement alimentée par une sources triphasée et équilibrée.

Le deuxième chapitre a été consacré pour la présentation des performances de l'association MAS-IMC, pour ce nous avons interessé par la présentation des différentes topologies de l'IMC, ainsi sa modélisation et sa commande par modulation vectorielle (SVM). Les résultats obtenus avec cette technique sont satisfaisants vu la qualité des performances de la MAS, l'un des plus importants avantages procurés par l'IMC est le fait d'avoir un facteur de puissance réglable, qui peut atteindre l'unité.

Au troisième chapitre nous avons développés une technique de commande de convertisseur matriciel pour l'alimentation de la machine asynchrone, on se basant sur la technique de modulation vectorielle (SVM) pour réaliser le contrôle direct du couple (DTC) de la machine asynchrone triphase. Les résultats de simulation ont montré des performances intéressantes lors de l'application des différentes consignes du couple. Le contrôle direct du couple (CDC) de la MAS apporte une solution satisfaisante aux problèmes de robustesses par rapport aux commandes conventionnelles, de fait que les grandeurs de la commande sont estimées à partir des seules grandeurs liées au stator, sans l'utilisation de capteur mécanique. Une table de commande a été proposée pour le contrôle direct du couple d'une MAS alimentée par convertisseur matriciel indirect.

D'après les résultats obtenus, on constate que l'IMC fonctionne dans les quatre quadrants, et l'évaluation des performances dynamiques a été réalisée sur des objectifs de poursuite du couple de référence et d'inversion de couple en plein charge.

Finalement, comme perspectives nous suggérons la poursuite des recherches dans cet axe et on souhaite avoir une implémentation pratique.

# Annexe

## Annexe

Les parametres de la machine asynchrone :

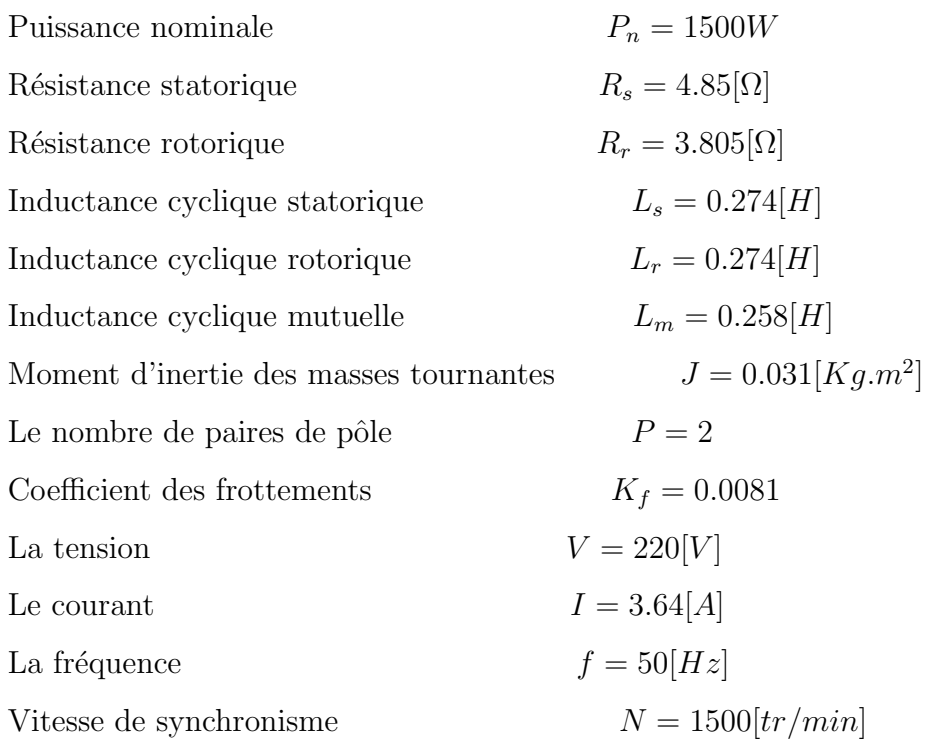

Bibliographie

# Bibliographie

- [1] S. Belkacem A. Chikhi, S. Sellami. Commande directe du moteur asynchrone apport de la logique floue. 5th International conference on electrical Engineering, 27-29 October 2008.
- [2] M. Cherkaoui A. El-Bacha, M.T. Lamchich. Control direct de couple d'une machine asynchrone, système de régulation de vitesse avec anti-emballement.
- [3] N. Hamrouche A. Gadoum. Analyse des convertisseurs de fréquence indirect a structure matriciel. *mémoire de master en électrotechnique, université de Bejaia*, 2011.
- [4] I. AL-Rouh. Contribution a la commande sans capteur de la machine asynchrone. Thése de doctorat, Université Henri Poincaré,Nancy, 2004.
- [5] M.Y. Ammar. Mise en oeuvre de réseaux de neurones pour la modélisation de cinétiques réactionnelles en vue de la transposition batch/continu. Thèse doctorat, institut national polytechnique de Toulouse, Juillet 2007.
- [6] A. Azib. Etude et commande d'une machine asynchrone double étoile alimentée par convertisseurs matriciels. *mémoire magister en électrotechnique*, université de Bejaia, 2009.
- [7] L. Baghli. Modelisation et commande de la machine asynchrone. Notes de cours de l'université Henri, Poincaré, Nancy, 2005.
- [8] E.M. Berkouk. Contribution a la conduit des machines asynchrones monophasé et triphasé alimentées par des convertisseurs directs et indirects. Thése de doctorat,CNAM,paris., 1995.
- [9] S. Chekroun. Commande neuro-floue sans capteur de vitesse d'une machine asynchrone triphasée. *école supérieur d'enseignement technologique d'Oran*.
- [10] D. YOUSSOUF et B.A. DJAMAL. Modélisation et commande d'un onduleur triphasé piloté par mli a structure multiniveaux. Mémoire Master en Génie électrique, Université de Ouargla, 2012.
- [11] J.P. Caron et J.P. Hautier. Modélisation et commande de la machine asynchrone,paris. 1995.
- $[12]$  G. Feld. Modélisation de la machine asynchrone. Cours sur la machine asynchrone .FRANCE, 2010.
- [13] Kai Sun Gang li. A nouvel algorithm for space vector modulated two-stage matrix converter. Department of Electrical Engineering,University Beijing.China., 2001.
- [14] K. Ghedamsi. Contribution a la modélisation et la commande d'un convertisseur de fréquence application a la conduite de la machine asynchrone. Thése doctorat ENP,Alger., 2008.
- [15] F. Gruson. Modulation naturelle g´en´eralis´ee des convertisseurs matriciels pour la variation de vitesse. Thése Doctorat de l'école centrale de Lille, 2003.
- [16] A. Khoumsi H. Yantour, J. saadi. Mod´elisation et simulation d'une commande directe du couple appliquée à la machine asynchrone. *6ême Conférence Francophone de* Modélisation et Simulation - MOSIM'06-Rabat - Maroc., du 3 au 5 avril 2006.
- [17] J.P. Hautier. Modélisation et commande de la machine asynchrone. *Edition technique* France, 1995.
- [18] J.P. Hautier J.P. Caron. Modélisation et commande de la machine asynchrone.  $Edi$ tion technique France, 1998.
- [19] M. Jussila. Comparaison of space vector modulated direct and indirect matrix converter in low-power application. Tampere University of technology, publication 686.
- [20] M. Jussila and H. Tuussa. Comparison of direct and indirect matrix converters in induction motor drive. IEEE IECON 2006 annual conference on industrial electronics, page 1621–1626, novembre 2006.
- $[21]$  N. Makloufi K. Slaouti. Commande d'une machine asynchrone double étoile alimenté par convertisseurs matriciels indirects. *mêmoire de master en électrotechnique*, université de Bejaia, 2012.
- [22] M. Yeong Lee. Three-level neutral-point-clamped matrix converter topology. MSc in Electrical Engineering, the University of Nottingham.
- [23] Ana.M. llor. Commande directe de couple à fréquence de modulation constante des moteurs synchrones a aimants permanant. Thèse doctorat université de CARLOS III de MADRID,N° de ordre 03 ISAL 0013, 2003.
- [24] A. Saad et J. Ghouili M. Khalfallah, A. El afia. Etude comparative des performances de la modulation sinusoidale régulière et la modulation vectorielle d'un onduleur a mli. IEEE Transaction,Mai., 2005.
- $|25|$  Cours machines asynchrones triphases.
- [26] P. Mayyé. Moteur électrique industrielle. *livre*,  $2$  *édition.*
- [27] A. M.Llor. Commande directe de couple a fréquence de modulation constante des moteurs asynchrones a aiments permanant. thése doctorat université de CARLOS III de MADRID., 2003.
- [28] J. Pedersen P. Nielsen, F. Blaadjerg. New protection issues of a matrix converter : design considerations for adjustable-speed drives. IEEE Trans. On Industry Applications, 35 :1150–1161, 1999.
- [29] L. Empringham M. Bland P. Wheeler, J. Clare and M. Apap. Gate drive level intelligence and current sensing for matrix converter current commutations. IEEE Trans. On Industrial Electronics,, 49 :382–389, 2002.
- [30] R. Parekh. Vf control of 3-phase induction motor using space vector modulation. AN955,Microchip Technology Inc., 2005.
- [31] N. Patin. Modélisation de la machine asynchrone. Cours de l'ENS de Cachan, non  $\'editt\'e, France., 2003.$
- [32] R.A. Petrocelli. New modulation method for matrix converters. A thesis submitted to the University of Manchester for the degree of Doctor of Philosophy in the Faculty of Science and Engineering. May, 2002.
- [33] M. Pinard. convertisseurs et électronique de puissance. *DUNOD*, livre.
- [34] M. Raouf. Etude et simulation d'un moteur asynchrone. Ingénieur d'état en génie  $\acute{e}$ lectrotechnique, M'sila, 2004/2005.
- [35] K. Sangshin and amid A. Toliyat. An apprroach for matrix converter based induction motor drive with unity power factor and minimum switching losses. IEEE, Texas A and M University,College Station.
- [36] N. Taib. Application des convertisseurs matriciels a la commande des machines alternatif. *mémoire magister. Bejaia*, 2004.